Кортежи и списъци

Трифон Трифонов

Функционално програмиране, 2018/19 г.

21 ноември–5 декември 2018 г.

D.

 $298$ 

不自分 不確か 不思い 不思い

Кортежите са наредени n-торки от данни от произволен тип.

• Примери:  $(1, 2)$ ,  $(3.5, 'A', False)$ ,  $(("square", (^2)), 1.0)$ 

イロン イ門 とくほう イヨン 一郎

 $200$ 

Кортежите са наредени n-торки от данни от произволен тип.

- Примери:  $(1, 2)$ ,  $(3.5, 'A', False)$ ,  $(("square", (^2)), 1.0)$
- Тип кортеж от *n* елемента:  $(t_1, t_2, ..., t_n)$

$$
Int\rightarrow Int \rightarrow Int\rightarrow Int
$$
\n
$$
\rightarrow 3110000000
$$
\n
$$
\rightarrow 342000000
$$

 $200$ 

Кортежите са наредени n-торки от данни от произволен тип.

- Примери:  $(1, 2)$ ,  $(3.5, 'A', False)$ ,  $(("square", (^2)), 1.0)$
- Тип кортеж от *n* елемента:  $(t_1, t_2, ..., t_n)$
- Стойности: наредени *n*-торки от вида  $(x_1, x_2, ..., x_n)$ , където  $x_i$ е от тип  $t_i$

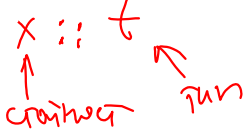

イロン イ門ン イヨン イヨン

 $\Omega$ 

Кортежите са наредени n-торки от данни от произволен тип.

- Примери:  $(1, 2)$ ,  $(3.5, 'A', False)$ ,  $(("square", (^2)), 1.0)$
- Тип кортеж от *n* елемента:  $(t_1, t_2, \ldots, t_n)$
- Стойности: наредени *n*-торки от вида  $(x_1, x_2, ..., x_n)$ , където  $x_i$ е от тип  $t_i$
- Позволяват "пакетиране" на няколко стойности в една

イロン イ門ン イヨン イヨン

 $200$ 

Кортежите са наредени n-торки от данни от произволен тип.

- Примери:  $(1, 2)$ ,  $(3.5, 'A', False)$ ,  $(("square", (^2)), 1.0)$
- Тип кортеж от *n* елемента:  $(t_1, t_2, \ldots, t_n)$
- Стойности: наредени *n*-торки от вида  $(x_1, x_2, ..., x_n)$ , където  $x_i$ е от тип  $t_i$
- Позволяват "пакетиране" на няколко стойности в една
- Операции за наредени двойки:

イロン イ門ン イヨン イヨン

 $200$ 

Кортежите са наредени n-торки от данни от произволен тип.

- Примери:  $(1, 2)$ ,  $(3.5, 'A', False)$ ,  $(("square", (^2)), 1.0)$
- Тип кортеж от *n* елемента:  $(t_1, t_2, \ldots, t_n)$
- Стойности: наредени *n*-торки от вида  $(x_1, x_2, ..., x_n)$ , където  $x_i$ е от тип  $t_i$
- Позволяват "пакетиране" на няколко стойности в една
- Операции за наредени двойки:

•  $\overline{(\rho)}$  :: a -> b ->  $(a_{\rho}b)$  — конструиране на наредена двойка

 $200$ 

イロン イ門 ソ イヨン イヨン 一郎

Кортежите са наредени n-торки от данни от произволен тип.

- Примери:  $(1, 2)$ ,  $(3.5, 'A', False)$ ,  $(("square", (^2)), 1.0)$
- Тип кортеж от *n* елемента:  $(t_1, t_2, \ldots, t_n)$
- Стойности: наредени *n*-торки от вида  $(x_1, x_2, ..., x_n)$ , където  $x_i$ е от тип  $t_i$
- Позволяват "пакетиране" на няколко стойности в една
- Операции за наредени двойки:
	- $(,)$  :: a -> b ->  $(a,b)$  конструиране на наредена двойка  $\bullet$  fst ::  $(a,b)$  ->  $a$  — първа компонента на наредена двойка

イロン イ押 とうほう イヨン 一郎 し

 $200$ 

Кортежите са наредени n-торки от данни от произволен тип.

- Примери:  $(1, 2)$ ,  $(3.5, 'A', False)$ ,  $(("square", (^2)), 1.0)$
- Тип кортеж от *n* елемента:  $(t_1, t_2, ..., t_n)$
- Стойности: наредени *n*-торки от вида  $(x_1, x_2, ..., x_n)$ , където  $x_i$ е от тип  $t_i$
- Позволяват "пакетиране" на няколко стойности в една
- Операции за наредени двойки:
	- $\bullet$  (,) :: a -> b -> (a,b) конструиране на наредена двойка
	- $\bullet$  fst ::  $(a,b)$  ->  $a$  първа компонента на наредена двойка
	- $\text{snd}$ :  $(a, b)$  ->  $b$  втора компонента на наредена двойка

 $200$ 

化回收 化醋酸 化重新 化重新分子重新

• Типът (String, Int) може да означава:

 $\sim$  30

 $298$ 

不自分 不確か 不意 わくあき

- Типът (String, Int) може да означава:
	- име и ЕГН на човек

- 19

 $298$ 

不自分 不確か 不意 わくあき

- Типът (String, Int) може да означава:
	- име и ЕГН на човек
	- продукт с описание и количество

 $298$ 

不自分 不信 と 不思う 不思う 一面

- Типът (String, Int) може да означава:
	- име и ЕГН на човек
	- продукт с описание и количество
	- сонет на Шекспир и поредният му номер

 $298$ 

不自分 不確か 不思う 不思う 一重

- $\bullet$  Типът (String, Int) може да означава:
	- име и ЕГН на човек
	- продукт с описание и количество
	- сонет на Шекспир и поредният му номер

Удобно е да именуваме типовете, за да означаваме смисъла им

 $200$ 

く目を 不振る くぼる くぼう

- $\bullet$  Типът (String, Int) може да означава:
	- име и ЕГН на човек
	- продукт с описание и количество
	- сонет на Шекспир и поредният му номер
- Удобно е да именуваме типовете, за да означаваме смисъла им
- $\bullet$  type  $\lt$ конструктор $>$  =  $\lt$ тип $>$

 $200$ 

不自分 不得 医不全的 不通的 计通信

- Типът (String, Int) може да означава:
	- име и ЕГН на човек
	- продукт с описание и количество
	- сонет на Шекспир и поредният му номер
- Удобно е да именуваме типовете, за да означаваме смисъла им
- $type <$ конструктор $>$  =  $<$ тип $>$ 
	- конструкторите са идентификатори, започващи с главна буква

 $200$ 

イロン 不確か 不思い 不思い

- $\bullet$  Типът (String, Int) може да означава:
	- име и ЕГН на човек
	- продукт с описание и количество
	- сонет на Шекспир и поредният му номер
- Удобно е да именуваме типовете, за да означаваме смисъла им
- $type <$ конструктор $>$  =  $<$ тип $>$ 
	- конструкторите са идентификатори, започващи с главна буква

Примери:

 $200$ 

不自由 不體 医不偏角 不偏角

- $\bullet$  Типът ( $String, Int$ ) може да означава:
	- име и ЕГН на човек
	- продукт с описание и количество
	- сонет на Шекспир и поредният му номер
- Удобно е да именуваме типовете, за да означаваме смисъла им
- $\bullet$  type  $\lt$ конструктор $>$  =  $\lt$ тип $>$ 
	- конструкторите са идентификатори, започващи с главна буква
- Примери:
	- type Student = (String, Int, Double)

 $200$ 

不自主 不懂 医不适应 不重义

- $\bullet$  Типът ( $String, Int$ ) може да означава:
	- име и ЕГН на човек
	- продукт с описание и количество
	- сонет на Шекспир и поредният му номер
- Удобно е да именуваме типовете, за да означаваме смисъла им
- $\bullet$  type  $\lt$ конструктор $>$  =  $\lt$ тип $>$ 
	- конструкторите са идентификатори, започващи с главна буква

#### Примери:

- type Student = (String, Int, Double)
- type Point = (Double, Double)

 $200$ 

不自分 不信 わ 不思う 不思う 一面 …

- $\bullet$  Типът ( $String, Int$ ) може да означава:
	- име и ЕГН на човек
	- продукт с описание и количество
	- сонет на Шекспир и поредният му номер
- Удобно е да именуваме типовете, за да означаваме смисъла им
- $\bullet$  type  $\lt$ конструктор $>$  =  $\lt$ тип $>$ 
	- конструкторите са идентификатори, започващи с главна буква

#### Примери:

- type Student = (String, Int, Double)
- type Point = (Double, Double)
- type Triangle = (Point, Point, Point)

- $\bullet$  Типът ( $String, Int$ ) може да означава:
	- име и ЕГН на човек
	- продукт с описание и количество
	- сонет на Шекспир и поредният му номер
- Удобно е да именуваме типовете, за да означаваме смисъла им
- $\bullet$  type  $\lt$ конструктор $>$  =  $\lt$ тип $>$ 
	- конструкторите са идентификатори, започващи с главна буква

#### Примери:

- type Student = (String, Int, Double)
- type Point = (Double, Double)
- type Triangle = (Point, Point, Point)
- type Transformation = Point -> Point

- $\bullet$  Типът ( $String, Int$ ) може да означава:
	- име и ЕГН на човек
	- продукт с описание и количество
	- сонет на Шекспир и поредният му номер
- Удобно е да именуваме типовете, за да означаваме смисъла им
- $\bullet$  type  $\lt$ конструктор $>$  =  $\lt$ тип $>$ 
	- конструкторите са идентификатори, започващи с главна буква

#### Примери:

- type Student = (String, Int, Double)
- type Point = (Double, Double)
- type Triangle = (Point, Point, Point)
- type Transformation = Point -> Point
- $\circ$  type Vector = Point

- $\bullet$  Типът (String, Int) може да означава:
	- име и ЕГН на човек
	- продукт с описание и количество
	- сонет на Шекспир и поредният му номер
- Удобно е да именуваме типовете, за да означаваме смисъла им
- $\bullet$  type  $\lt$ конструктор $>$  =  $\lt$ тип $>$ 
	- конструкторите са идентификатори, започващи с главна буква

#### Примери:

- type Student = (String, Int, Double)
- type Point = (Double, Double)
- type Triangle = (Point, Point, Point)
- type Transformation = Point -> Point
- type Vector = Point
- addVectors :: Vector -> Vector -> Vector
- addVectors v1 v2 =  $(fst v1 + fst v2, snd v1 + snd v2)$

 $\mathbb{R}$  0.00

不自分 化催化 不适合 不重心

 $\bullet$  fst  $(1,2,3) \rightarrow ?$ 

 $298$ 

不自分 不信 と 不思う 不思う 一面

 $\circ$  fst  $(1,2,3) \longrightarrow$  Грешка!

Трифон Трифонов (ФП-И 18/19) Кортежи и списъци 21.11–5.12.2018 г. 4 / 33

 $298$ 

不自分 不確か 不思う 不思う 一重

- $\circ$  fst  $(1,2,3) \longrightarrow$  Грешка!
	- fst и snd работят само над наредени двойки!

D.

 $298$ 

不自分 不確か 不思い 不思い

• 
$$
fst (1,2,3) \rightarrow
$$
  $\Gamma$ PEulka!

• fst и snd работят само над наредени двойки!

$$
\bullet ((a,b),c) \neq (a,(b,c)) \neq (a,b,c)
$$

 $298$ 

不自分 不確か 不思う 不思う 一重

 $\circ$  fst  $(1,2,3) \rightarrow$  Грешка!

• fst и snd работят само над наредени двойки!

- $\bullet$  ((a,b),c)  $\neq$  (a,(b,c))  $\neq$  (a,b,c)
- Няма специален тип кортеж от един елемент. . .

- 10

イロト イ押 トイラト イヨト

 $200$ 

• fst  $(1,2,3) \rightarrow$  Грешка!

• fst и snd работят само над наредени двойки!

- $\bullet$  ((a,b),c)  $\neq$  (a,(b,c))  $\neq$  (a,b,c)
- Няма специален тип кортеж от един елемент. . .
- . . . но има тип "празен кортеж" () с единствен елемент ()

 $200$ 

• fst  $(1,2,3) \rightarrow$  Грешка!

• fst и snd работят само над наредени двойки!

- $\bullet$  ((a,b),c)  $\neq$  (a,(b,c))  $\neq$  (a,b,c)
- Няма специален тип кортеж от един елемент. . .
- . . . но има тип "празен кортеж" () с единствен елемент ()
	- в други езици такъв тип се нарича unit

 $200$ 

• fst  $(1,2,3) \rightarrow$  Грешка!

• fst и snd работят само над наредени двойки!

- $\bullet$  ((a,b),c)  $\neq$  (a,(b,c))  $\neq$  (a,b,c)
- Няма специален тип кортеж от един елемент. . .
- . . . но има тип "празен кортеж" () с единствен елемент ()
	- в други езици такъв тип се нарича unit
	- използва се за означаване на липса на информация

 $200$ 

Образец на кортеж е конструкция от вида  $(p_1, p_2, ..., p_n)$ .

 $298$ 

不自分 不信 と 不思う 不思う 一面

Образец на кортеж е конструкция от вида  $(p_1, p_2, ..., p_n)$ . Пасва на всеки кортеж от точно *n* елемента  $(x_1, x_2, \ldots, x_n)$ , за който образецът  $p_i$  пасва на елемента  $x_i$ .

- 10

イロト イ押 トイラト イヨト

 $200$ 

Образец на кортеж е конструкция от вида  $(p_1, p_2, ..., p_n)$ . Пасва на всеки кортеж от точно *n* елемента  $(x_1, x_2, \ldots, x_n)$ , за който образецът  $p_i$  пасва на елемента  $x_i$ .

• addVectors  $(x1, y1)$   $(x2, y2) = (x1 + x2, y1 + y2)$ 

イロト イ押 トイラト イヨト

 $\mathbb{R}$  0.00

Образец на кортеж е конструкция от вида  $(p_1, p_2, ..., p_n)$ . Пасва на всеки кортеж от точно *n* елемента  $(x_1, x_2, \ldots, x_n)$ , за който образецът  $p_i$  пасва на елемента  $x_i$ .

- addVectors  $(x1, y1)$   $(x2, y2) = (x1 + x2, y1 + y2)$
- o fst  $(x, ) = x$
- $\bullet$  snd  $($ , y) = y

**KID KITCH KID KID KID A DAM** 

Образец на кортеж е конструкция от вида  $(p_1, p_2, ..., p_n)$ . Пасва на всеки кортеж от точно *n* елемента  $(x_1, x_2, \ldots, x_n)$ , за който образецът  $p_i$  пасва на елемента  $x_i$ .

- addVectors  $(x1, y1)$   $(x2, y2) = (x1 + x2, y1 + y2)$
- o fst  $(x, ) = x$
- $\bullet$  snd  $($ , y) = y
- getFN :: Student -> Int
- $\bullet$  getFN  $($ , fn,  $)$  = fn
## Образци на кортежи

Образец на кортеж е конструкция от вида  $(p_1, p_2, ..., p_n)$ . Пасва на всеки кортеж от точно *n* елемента  $(x_1, x_2, \ldots, x_n)$ , за който образецът  $p_i$  пасва на елемента  $x_i$ .

- addVectors  $(x1, y1)$   $(x2, y2) = (x1 + x2, y1 + y2)$
- o fst  $(x, ) = x$
- $\bullet$  snd  $($ , y) = y
- getFN :: Student -> Int
- $\bullet$  getFN  $($ , fn,  $)$  = fn
- образците на кортежи могат да се използват за "разглобяване" на кортежи при дефиниция

## Образци на кортежи

Образец на кортеж е конструкция от вида  $(p_1, p_2, ..., p_n)$ . Пасва на всеки кортеж от точно *n* елемента  $(x_1, x_2, \ldots, x_n)$ , за който образецът  $p_i$  пасва на елемента  $x_i$ .

- addVectors  $(x1, y1)$   $(x2, y2) = (x1 + x2, y1 + y2)$
- o fst  $(x, ) = x$
- $\bullet$  snd  $($ , y) = y
- getFN :: Student -> Int
- $\bullet$  getFN  $($ , fn,  $)$  = fn
- образците на кортежи могат да се използват за "разглобяване" на кортежи при дефиниция

$$
\bullet \ (x,y) = (3.5, 7.8)
$$

# Образци на кортежи

Образец на кортеж е конструкция от вида  $(p_1, p_2, ..., p_n)$ . Пасва на всеки кортеж от точно *n* елемента  $(x_1, x_2, \ldots, x_n)$ , за който образецът  $p_i$  пасва на елемента  $x_i$ .

- addVectors  $(x1, y1)$   $(x2, y2) = (x1 + x2, y1 + y2)$
- o fst  $(x, ) = x$
- $\bullet$  snd  $($ , y) = y
- getFN :: Student -> Int
- $\bullet$  getFN  $($ , fn,  $)$  = fn
- образците на кортежи могат да се използват за "разглобяване" на кортежи при дефиниция
- $\bullet$  (x,y) = (3.5, 7.8)
- $\bullet$  let (\_, fn, grade) = student in (fn, min (grade + 1) 6)

намиране на студент с по-висока оценка

```
betterStudent (name1, fn1, grade1) (name2, fn2, grade2)
| grade1 > grade2 = (name1, fn1, grade1)
\vert otherwise = (\text{name2, fn2, grade2})
```
намиране на студент с по-висока оценка

```
betterStudent (name1, fn1, grade1) (name2, fn2, grade2)
| grade1 > grade2 = (name1, fin1, grade1)\vert otherwise = (\text{name2, fn2, grade2})
```
 $\bullet$  ами ако имахме  $10$  полета?

イロン イ押 とうほう イヨン 一郎 …

намиране на студент с по-висока оценка

```
betterStudent (name1, fn1, grade1) (name2, fn2, grade2)
| grade1 > grade2 = (name1, fin1, grade1)\vert otherwise = (\text{name2, fn2, grade2})
```
- ами ако имахме 10 полета?
- удобно е да използваме именувани образци

イロト イ押り イラト イヨト

намиране на студент с по-висока оценка

```
betterStudent (name1, fn1, grade1) (name2, fn2, grade2)
| grade1 > grade2 = (name1, fn1, grade1)
\vert otherwise = (\text{name2, fn2, grade2})
```
- ами ако имахме 10 полета?
- удобно е да използваме именувани образци
- <име>@<образец>

イロン イ門 ソ イヨン イヨン 一郎

намиране на студент с по-висока оценка

```
betterStudent (name1, fn1, grade1) (name2, fn2, grade2)
| grade1 > grade2 = (name1, fin1, grade1)\vert otherwise = (\text{name2, fn2, grade2})
```
- $\bullet$  ами ако имахме  $10$  полета?
- удобно е да използваме именувани образци
- <име>@<образец>

```
betterStudent s1@(, ), grade1) s2@(, ), grade2)
| grade1 > grade2 = s1
\int otherwise = s2
```
#### Дефиниция

- <sup>1</sup> Празният списък [] е списък от тип [a]
- $\bullet$  Ако h е елемент от тип a и t е списък от тип [a] то (h : t) е списък от тип [a]
	- $h$  глава на списъка
	- $\bullet$   $t$  опашка на списъка

D.

イロト イ押 トイラト イヨト

#### Дефиниция

- <sup>1</sup> Празният списък [] е списък от тип [a]
- $\bullet$  Ако h е елемент от тип a и t е списък от тип [a] то (h : t) е списък от тип [a]
	- $h$  глава на списъка
	- $\bullet$   $t$  опашка на списъка
	- списъкът е последователност с произволна дължина от елементи от еднакъв тип

- 10

イロト イ押 トイラト イヨト

#### Дефиниция

- <sup>1</sup> Празният списък [] е списък от тип [a]
- $\bullet$  Ако h е елемент от тип a и t е списък от тип [a] то (h : t) е списък от тип [a]
	- $h$  глава на списъка
	- $\bullet$   $t$  опашка на списъка
	- списъкът е последователност с произволна дължина от елементи от еднакъв тип
	- $\bullet$  (:) :: а -> [a] -> [a] е дясноасоциативна двуместна операция

- 10

イロト イ押 トイラト イヨト

#### Дефиниция

- <sup>1</sup> Празният списък [] е списък от тип [a]
- $\bullet$  Ако h е елемент от тип a и t е списък от тип [a] то (h : t) е списък от тип [a]
	- $h$  глава на списъка
	- $\bullet$   $t -$  опашка на списъка
	- списъкът е последователност с произволна дължина от елементи от еднакъв тип
	- $\bullet$  (:) :: а -> [a] -> [a] е дясноасоциативна двуместна операция
	- $(1:(2:(3:(4:[))))) = 1:2:3:4:[] \neq (((1:2):3):4):$

 $200$ 

# $[L|L2|L3|L1] = [1,2,3]$

#### Дефиниция

- <sup>1</sup> Празният списък [] е списък от тип [a]
- $\bullet$  Ако h е елемент от тип a и t е списък от тип [a] то (h : t) е списък от тип [a]
	- $h$  глава на списъка
	- $\bullet$   $t -$  опашка на списъка
	- списъкът е последователност с произволна дължина от елементи<br>от еднакъв тип  $\chi$ )  $\neq$   $\chi$ ,  $\chi$ ) от еднакъв тип
	- $\bullet$  (:) :: a -> [a] -> [a] е дясноасоциативна двуместна операция
	- $(1:(2:(3:(4:[))))) = 1:2:3:4:[] \neq (((1:2):3):4):$
	- $[a_1, a_2, ..., a_n]$  е по-удобен запис за  $a_1: (a_2: ... (a_n:[])...)$

 $\Omega$ 

#### Дефиниция

- <sup>1</sup> Празният списък [] е списък от тип [a]
- $\bullet$  Ако h е елемент от тип a и t е списък от тип [a] то (h : t) е списък от тип [a]
	- $h$  глава на списъка
	- $\bullet$   $t -$  опашка на списъка
	- списъкът е последователност с произволна дължина от елементи от еднакъв тип
	- $\bullet$  (:) :: а -> [a] -> [a] е дясноасоциативна двуместна операция
	- $(1:(2:(3:(4:[])))) = 1:2:3:4:[] \neq (((1:2):3):4):$
	- $[a_1, a_2, ..., a_n]$  е по-удобен запис за  $a_1: (a_2: ... (a_n:[])...)$
- $\bullet$  [1,2,3,4] = 1:[2,3,4] = 1:2:[3,4] = 1:2:3:[4] = 1:2:3:4:[] 4 日本 3 信じ  $\mathcal{A} \times \mathcal{B} \times \mathcal{A} \times \mathcal{B}$

 $\bullet$  [False] :: ?

 $298$ 

不自分 不理 わ 不思う 不思う 一重

[False] :: [Bool]

 $\sim 30$ 

 $298$ 

不自分 不確か 不足を 不足を

- [False] :: [Bool]
- ["Иван",  $4.5$ ] :: ?

 $298$ 

- [False] :: [Bool]
- ["Иван", 4.5] :: ⊥

 $298$ 

- [False] :: [Bool]
- ["Иван", 4.5] :: ⊥
- $[1]:2 :: ?$

 $298$ 

- [False] :: [Bool]
- ["Иван", 4.5] :: ⊥
- $[1]:2 :: \bot$

 $298$ 

- [False] :: [Bool]
- ["Иван", 4.5] :: ⊥
- $\bullet$  [1]:2 ::  $\perp$
- $\bullet$  [[1,2],[3],[4,5,6]] :: ?

**CONTRACTOR** 

 $298$ 

不自分 不確か 不思い 不思い

- [False] :: [Bool]
- ["Иван", 4.5] :: ⊥
- $\bullet$  [1]:2 ::  $\perp$
- $\bullet$  [[1,2],[3],[4,5,6]] :: [[Int]]

**1999** 

 $298$ 

不自分 不確か 不意 わくあき

- [False] :: [Bool]
- ["Иван",  $4.5$ ] ::  $\perp$
- $\bullet$  [1]:2 ::  $\perp$
- $\bullet$  [[1,2],[3],[4,5,6]] :: [[Int]]
- $\bullet$  ([1,2],[3],[4,5,6]) :: ?

**1999** 

イロト イ押 トイラト イラト

- [False] :: [Bool]
- ["Иван",  $4.5$ ] ::  $\perp$
- $\bullet$  [1]:2 ::  $\perp$
- $\bullet$  [[1,2],[3],[4,5,6]] :: [[Int]]
- $\bullet$  ([1,2],[3],[4,5,6]) :: ([Int],[Int],[Int])

**CONTRACTOR** 

メロトメ 御下 メラトメラト

- [False] :: [Bool]
- ["Иван", 4.5] :: ⊥
- $\bullet$  [1]:2 ::  $\perp$
- $\bullet$  [[1,2],[3],[4,5,6]] :: [[Int]]
- $\bullet$  ([1,2],[3],[4,5,6]) :: ([Int],[Int],[Int])
- $\bullet$   $[(1,2), (3), (4,5,6)]$  :: ?

不自分 不信令 不安 医不重心 计算机

- [False] :: [Bool]
- ["Иван",  $4.5$ ] ::  $\perp$
- $\bullet$  [1]:2 ::  $\perp$
- $\bullet$  [[1,2],[3],[4,5,6]] :: [[Int]]
- $\bullet$  ([1,2],[3],[4,5,6]) :: ([Int],[Int],[Int])
- $\bullet$   $[(1,2),(3),(4,5,6)]$  :: ⊥

メロメメ 部 メメ あと メ あとし 後

- [False] :: [Bool]
- ["Иван",  $4.5$ ] ::  $\perp$
- $\bullet$  [1]:2 ::  $\perp$
- $\bullet$  [[1,2],[3],[4,5,6]] :: [[Int]]
- $\bullet$  ([1,2],[3],[4,5,6]) :: ([Int],[Int],[Int])
- $\bullet$   $[(1,2),(3),(4,5,6)]$  :: ⊥
- $\bullet$  ((1,2),(3),(4,5,6)) :: ?

化自动化催化 化氯化 化重压 一面

- [False] :: [Bool]
- ["Иван",  $4.5$ ] ::  $\perp$
- $\bullet$  [1]:2 ::  $\perp$
- $\bullet$  [[1,2],[3],[4,5,6]] :: [[Int]]
- $\bullet$  ([1,2],[3],[4,5,6]) :: ([Int],[Int],[Int])
- $\bullet$   $[(1,2),(3),(4,5,6)]$  :: ⊥
- $\bullet$   $((1,2),(3),(4,5,6))$  ::  $((Int,Int),Int,Int,Int))$

- 10

 $200$ 

- [False] :: [Bool]
- ["Иван",  $4.5$ ] ::  $\perp$
- $\bullet$  [1]:2 ::  $\perp$
- $\bullet$  [[1,2],[3],[4,5,6]] :: [[Int]]
- $\bullet$  ([1,2],[3],[4,5,6]) :: ([Int],[Int],[Int])
- $\bullet$   $[(1,2),(3),(4,5,6)]$  :: ⊥
- $\bullet$   $((1,2),(3),(4,5,6))$  ::  $((Int,Int),Int,(Int,Int),Int))$  $\bullet$   $\Box$  :: ?

**1999** 

 $200$ 

- [False] :: [Bool]
- ["Иван",  $4.5$ ] ::  $\perp$
- $\bullet$  [1]:2 ::  $\perp$
- $\bullet$  [[1,2],[3],[4,5,6]] :: [[Int]]
- $\bullet$  ([1,2],[3],[4,5,6]) :: ([Int],[Int],[Int])
- $\bullet$   $[(1,2),(3),(4,5,6)]$  :: ⊥
- $\bullet$   $((1,2),(3),(4,5,6))$  ::  $((Int,Int),Int,Int,Int))$
- $\bullet$  [[]]  $::$  [[a]]

- 10

 $200$ 

- [False] :: [Bool]
- ["Иван",  $4.5$ ] ::  $\perp$
- $\bullet$  [1]:2 ::  $\perp$
- $\bullet$  [[1,2],[3],[4,5,6]] :: [[Int]]
- $\bullet$  ([1,2],[3],[4,5,6]) :: ([Int],[Int],[Int])
- $\bullet$  [(1,2),(3),(4,5,6)] :: ⊥
- $\bullet$   $((1,2),(3),(4,5,6))$  ::  $((Int,Int),Int,(Int,Int),Int))$
- $\bullet$  [[]]  $::$  [[a]]
- $\bullet$   $\Box$ :  $\Box$  :: ?

- 10

 $200$ 

- [False] :: [Bool]
- ["Иван",  $4.5$ ] ::  $\perp$
- $\bullet$  [1]:2 ::  $\perp$
- $\bullet$  [[1,2],[3],[4,5,6]] :: [[Int]]
- $\bullet$  ([1,2],[3],[4,5,6]) :: ([Int],[Int],[Int])
- $\bullet$   $[(1,2),(3),(4,5,6)]$  :: ⊥
- $\bullet$   $((1,2),(3),(4,5,6))$  ::  $((Int,Int),Int,Int,Int))$
- $\Gamma_X$   $>$   $\kappa$   $\kappa$   $\Gamma$   $>$  $\bullet$  [[]] :: [[a]]
- $\bullet$   $\overline{[1:1:1[}$  :: [[a]]

D.

イロン イ門ン イヨン イヨン

- [False] :: [Bool]
- ["Иван",  $4.5$ ] ::  $\perp$
- $\bullet$  [1]:2 ::  $\perp$
- $\bullet$  [[1,2],[3],[4,5,6]] :: [[Int]]
- $\bullet$  ([1,2],[3],[4,5,6]) :: ([Int],[Int],[Int])
- $\bullet$   $[(1,2),(3),(4,5,6)]$  :: ⊥
- $\bullet$   $((1,2),(3),(4,5,6))$  ::  $((Int,Int),Int,(Int,Int),Int))$
- $\bullet$  [[]]  $::$  [[a]]
- $\bullet$   $[] : [] : : [$ [a]]
- $[L1, D]$  $\bullet$  [1]:[[]] :: ?

- 10

イロン イ門ン イヨン イヨン

- [False] :: [Bool]
- ["Иван",  $4.5$ ] ::  $\perp$
- $\bullet$  [1]:2 ::  $\perp$
- $\bullet$  [[1,2],[3],[4,5,6]] :: [[Int]]
- $\bullet$  ([1,2],[3],[4,5,6]) :: ([Int],[Int],[Int])
- $\bullet$   $[(1,2),(3),(4,5,6)]$  :: ⊥
- $\bullet$   $((1,2),(3),(4,5,6))$  ::  $((Int,Int),Int,(Int,Int),Int))$
- $\bullet$  [[]]  $::$  [[a]]
- $\bullet$   $[] : [] : : [$ [a]]
- $\bullet$  [1]:[[]] :: [[Int]]

- 10

イロン イ門ン イヨン イヨン

- [False] :: [Bool]
- ["Иван", 4.5] :: ⊥
- $\bullet$  [1]:2 ::  $\perp$
- $\bullet$  [[1,2],[3],[4,5,6]] :: [[Int]]
- $\bullet$  ([1,2],[3],[4,5,6]) :: ([Int],[Int],[Int])
- $\bullet$   $[(1,2),(3),(4,5,6)]$  :: ⊥
- $\bullet$   $((1,2),(3),(4,5,6))$  ::  $((Int,Int),Int,(Int,Int),Int))$
- $\bullet$  [[]]  $::$  [[a]]
- $\bullet$   $[] : [] : : [$ [a]]
- $\bullet$  [1]:[[]] :: [[Int]]
- $\bullet$  []:[1] :: ?

- 10

イロン イ門ン イヨン イヨン

- [False] :: [Bool]
- ["Иван", 4.5] :: ⊥
- $\bullet$  [1]:2 ::  $\perp$
- $\bullet$  [[1,2],[3],[4,5,6]] :: [[Int]]
- $\bullet$  ([1,2],[3],[4,5,6]) :: ([Int],[Int],[Int])
- $\bullet$   $[(1,2),(3),(4,5,6)]$  :: ⊥
- $\bullet$   $((1,2),(3),(4,5,6))$  ::  $((Int,Int),Int,(Int,Int),Int))$
- $\bullet$  [[]]  $::$  [[a]]
- $\bullet$   $[] : [] : : [$ [a]]
- $\bullet$  [1]:[[]] :: [[Int]]
- []:[1] :: ⊥

- 10

イロン イ門ン イヨン イヨン
- [False] :: [Bool]
- $\lceil$ "Иван", 4.5] ::  $\perp$
- $\bullet$  [1]:2 ::  $\perp$
- $\bullet$  [[1,2],[3],[4,5,6]] :: [[Int]]
- $\bullet$  ([1,2],[3],[4,5,6]) :: ([Int],[Int],[Int])
- $\bullet$   $[(1,2),(3),(4,5,6)]$  :: ⊥
- $\bullet$   $((1,2),(3),(4,5,6))$  ::  $((Int,Int),Int,(Int,Int),Int))$
- $\bullet$  [[]]  $::$  [[a]]
- $\bullet$   $[] : [] : : [$ [a]]
- $\bullet$  [1]:[[]] :: [[Int]]
- []:[1] :: ⊥
- $\bullet$  [[1,2,3], []] :: ?

- 10

イロン イ門ン イヨン イヨン

- [False] :: [Bool]
- $\lceil$ "Иван", 4.5] ::  $\perp$
- $\bullet$  [1]:2 ::  $\perp$
- $\bullet$  [[1,2],[3],[4,5,6]] :: [[Int]]
- $\bullet$  ([1,2],[3],[4,5,6]) :: ([Int],[Int],[Int])
- $\bullet$   $[(1,2),(3),(4,5,6)]$  :: ⊥
- $\bullet$   $((1,2),(3),(4,5,6))$  ::  $((Int,Int),Int,(Int,Int),Int))$
- $\bullet$  [[]]  $::$  [[a]]
- $\bullet$   $[] : [] : : [$ [a]]
- $\bullet$  [1]:[[]] :: [[Int]]
- []:[1] :: ⊥
- $\bullet$  [[1,2,3], []] :: [[Int]]

- 10

イロン イ門ン イヨン イヨン

- [False] :: [Bool]
- ["Иван", 4.5] :: ⊥
- $\bullet$  [1]:2 ::  $\perp$
- $\bullet$  [[1,2],[3],[4,5,6]] :: [[Int]]
- $\bullet$  ([1,2],[3],[4,5,6]) :: ([Int],[Int],[Int])
- $\bullet$   $[(1,2),(3),(4,5,6)]$  :: ⊥
- $\bullet$   $((1,2),(3),(4,5,6))$  ::  $((Int,Int),Int,(Int,Int),Int))$
- $\bullet$  [[]]  $::$   $\sqrt{[[a]]}$
- $\bullet$  []: [] :: [[a]]
- $\bullet$  [1]:[[]] :: [[Int]]
- []:[1] :: ⊥
- $\bullet$  [[1,2,3],[]] :: [[Int]]
- $\bullet$  [[1,2,3],[[]]] ::  $\uparrow$  a]

Int  $p$  163

◂◧▸

- 10

- イ門 トーイ ヨート・イヨート

- [False] :: [Bool]
- $\lceil$ "Иван", 4.5] ::  $\perp$
- $\bullet$  [1]:2 ::  $\perp$
- $\bullet$  [[1,2],[3],[4,5,6]] :: [[Int]]
- $\bullet$  ([1,2],[3],[4,5,6]) :: ([Int],[Int],[Int])
- $\bullet$   $[(1,2),(3),(4,5,6)]$  :: ⊥
- $\bullet$   $((1,2),(3),(4,5,6))$  ::  $((Int,Int),Int,(Int,Int),Int))$
- $\bullet$  [[]]  $::$  [[a]]
- $\bullet$   $[] : [] : : [$ [a]]
- $\bullet$  [1]:[[]] :: [[Int]]
- []:[1] :: ⊥
- $\bullet$  [[1,2,3],[]] :: [[Int]]
- $\bullet$  [[1,2,3],[[]]] ::  $\perp$

- 10

イロン イ門ン イヨン イヨン

- [False] :: [Bool]
- ["Иван", 4.5] :: ⊥
- $\bullet$  [1]:2 ::  $\perp$
- $\bullet$  [[1,2],[3],[4,5,6]] :: [[Int]]
- $\bullet$  ([1,2],[3],[4,5,6]) :: ([Int],[Int],[Int])
- $\bullet$   $[(1,2),(3),(4,5,6)]$  :: ⊥
- $\bullet$   $((1,2),(3),(4,5,6))$  ::  $((Int,Int),Int,Int,Int))$
- $\bullet$  [[]]  $::$  [[a]]
- $\bullet$   $[] : [] : : [$ [a]]
- $\bullet$  [1]:[[]] :: [[Int]]
- []:[1] :: ⊥
- $\bullet$  [[1,2,3],[]] :: [[Int]]
- [[1,2,3],[[]]] :: ⊥
- $\bullet$  [1,2,3]:[4,5,6]:[[]] :: ?

イロン イ門ン イヨン イヨン

**1999** 

- [False] :: [Bool]
- ["Иван", 4.5] :: ⊥
- $\bullet$  [1]:2 ::  $\perp$
- $\bullet$  [[1,2],[3],[4,5,6]] :: [[Int]]
- $\bullet$  ([1,2],[3],[4,5,6]) :: ([Int],[Int],[Int])
- $\bullet$   $[(1,2),(3),(4,5,6)]$  :: ⊥
- $\bullet$   $((1,2),(3),(4,5,6))$  ::  $((Int,Int),Int,(Int,Int),Int))$
- $\bullet$  [[]]  $::$  [[a]]
- $\bullet$   $[] : [] : : [$ [a]]
- $\bullet$  [1]:[[]] :: [[Int]]
- []:[1] :: ⊥
- $\bullet$  [[1,2,3],[]] :: [[Int]]
- [[1,2,3],[[]]] :: ⊥
- $\bullet$  [1,2,3]:[4,5,6]:[[]] :: [[Int]]

**CONTRACTOR** 

イロト イ押 トイラト イヨト

### В Haskell низовете са представени като списъци от символи

- 2

 $298$ 

不自分 不確か 不意 わくあき

- В Haskell низовете са представени като списъци от символи
- type String = [Char]

- 2

 $298$ 

不自分 不確か 不意 わくあき

- В Haskell низовете са представени като списъци от символи
- type String = [Char]
- Всички операции над списъци важат и над низове

- 10

 $298$ 

不自分 不確か 不意 わくあき

- В Haskell низовете са представени като списъци от символи
- type String = [Char]
- Всички операции над списъци важат и над низове
- Примери:

- 10

 $298$ 

不自分 不確か 不思い 不思い

- В Haskell низовете са представени като списъци от символи
- type String = [Char]
- Всички операции над списъци важат и над низове
- Примери:

 $\bullet$  ['H', 'e', 'l', 'l', 'o' ] == "Hello"

 $-200$ 

不自分 不得 医不偏头 不偏头 一面

- В Haskell низовете са представени като списъци от символи
- $\bullet$  type String =  $[Char]$
- Всички операции над списъци важат и над низове
- Примери:
	- $\bullet$  ['H', 'e', 'l', 'l', 'o' ] == "Hello"
	- $\bullet$  'H':'e':'l':'l':'o':[] == "Hello"

- В Haskell низовете са представени като списъци от символи
- $\bullet$  type String =  $[Char]$
- Всички операции над списъци важат и над низове
- Примери:
	- $\bullet$  ['H', 'e', 'l', 'l', 'o' ] == "Hello"
	- $\bullet$  'H':'e':'l':'l':'o':[] == "Hello"
	- $\bullet$  'H':'e':"llo" == "Hello"

- В Haskell низовете са представени като списъци от символи
- $\bullet$  type String =  $[Char]$
- Всички операции над списъци важат и над низове
- Примери:

```
\bullet ['H', 'e', 'l', 'l', 'o' ] == "Hello"
\bullet 'H':'e':'l':'l':'o':[] == "Hello"
\bullet 'H':'e':"llo" == "Hello"
\bullet '' == [1::[Char]
```
- В Haskell низовете са представени като списъци от символи
- $\bullet$  type String =  $[Char]$
- Всички операции над списъци важат и над низове
- Примери:

```
\bullet ['H', 'e', 'l', 'l', 'o' ] == "Hello"
\bullet 'H':'e':'l':'l':'o':[] == "Hello"
\bullet 'H':'e':"llo" == "Hello"
\bullet '' == [1::[Char]\bullet \lceil [1,2,3], ""] :: ?
```
- В Haskell низовете са представени като списъци от символи
- $\bullet$  type String =  $[Char]$
- Всички операции над списъци важат и над низове
- Примери:

```
\bullet ['H', 'e', 'l', 'l', 'o' ] == "Hello"
\bullet 'H':'e':'l':'l':'o':[] == "Hello"
\bullet 'H':'e':"llo" == "Hello"
\bullet '' == [1::[Char][[1,2,3],""] :: ⊥
```
- В Haskell низовете са представени като списъци от символи
- $\bullet$  type String =  $[Char]$
- Всички операции над списъци важат и над низове
- Примери:

```
\bullet ['H', 'e', 'l', 'l', 'o' ] == "Hello"
\bullet 'H':'e':'l':'l':'o':[] == "Hello"
\bullet 'H':'e':"llo" == "Hello"
\bullet '' == [1::[Char][[1,2,3],""] :: ⊥
\bullet ["12", ['3'], []] :: ?
```
- В Haskell низовете са представени като списъци от символи
- $\bullet$  type String =  $[Char]$
- Всички операции над списъци важат и над низове
- Примери:

```
\bullet ['H', 'e', 'l', 'l', 'o' ] == "Hello"
\bullet 'H':'e':'l':'l':'o':[] == "Hello"
\bullet 'H':'e':"llo" == "Hello"
\bullet '' == [1::[Char][[1,2,3], \dots] : \perp["12",['3'],[]] :: [String]
```
### $\bullet$  head :: [a] -> a — връща главата на (непразен) списък

 $\mathcal{A} \times \mathcal{B} \times \mathcal{A} \times \mathcal{B} \times \mathcal{B}$ 

4 日本 3 信じ

 $-290$ 

**D** 

### $\bullet$  head :: [a] -> a — връща главата на (непразен) списък • head  $[[1,2],[3,4]] \longrightarrow ?$

イロト イ押 トイラト イヨト

 $\mathbb{R}$  0.00

### $\bullet$  head :: [a] -> a — връща главата на (непразен) списък • head  $[[1,2],[3,4]] \longrightarrow [1,2]$

**CONTRACTOR** 

イロト イ押 トイラト イヨト

 $-990$ 

# $\bullet$  head :: [a] -> a — връща главата на (непразен) списък

- head  $[[1,2],[3,4]] \longrightarrow [1,2]$
- head  $[] \longrightarrow \Gamma$ решка!

## $\bullet$  head :: [a] -> a — връща главата на (непразен) списък • head  $[[1,2],[3,4]] \longrightarrow [1,2]$ • head  $[] \longrightarrow \Gamma$ решка!  $\bullet$  tail :: [a] -> [a] — връща опашката на (непразен) списък

イロト イ押 トイラト イヨト

 $\blacksquare$   $\blacksquare$ 

 $\bullet$  head :: [a] -> a — връща главата на (непразен) списък • head  $[[1,2],[3,4]] \longrightarrow [1,2]$ • head  $[] \longrightarrow \Gamma$ решка!  $\bullet$  tail :: [a] -> [a] — връща опашката на (непразен) списък  $\bullet$  tail  $[1,2]$ ,  $[3,4]$ ]  $\rightarrow$  ?

ാം റെസ

イロト イ押 トイラト イヨト

 $\bullet$  head :: [a] -> a — връща главата на (непразен) списък • head  $[[1,2],[3,4]] \longrightarrow [1,2]$ • head  $[] \longrightarrow \Gamma$ решка!  $\bullet$  tail :: [a] -> [a] — връща опашката на (непразен) списък • tail  $[1,2]$ ,  $[3,4]$ ]  $\longrightarrow$   $[3,4]$ ]

イロン イ門ン イヨン イヨン

 $\mathbb{R}$  or  $\alpha$ 

## $\bullet$  head :: [a] -> a — връща главата на (непразен) списък • head  $[[1,2],[3,4]] \longrightarrow [1,2]$ • head  $[] \longrightarrow \Gamma$ решка!  $\bullet$  tail :: [a] -> [a] — връща опашката на (непразен) списък • tail  $[1,2]$ ,  $[3,4]$ ]  $\longrightarrow$   $[3,4]$ ] •  $tail$   $[] \longrightarrow$  Грешка!

KED KERK KED KED I DI YOROY

head :: [a] -> a — връща главата на (непразен) списък head [[1,2],[3,4]] −→ [1,2] head [] −→ Грешка! tail :: [a] -> [a] — връща опашката на (непразен) списък tail [[1,2],[3,4]] −→ [[3,4]] tail [] −→ Грешка!

• null  $\therefore$  [a] -> Bool — проверява дали списък е празен

 $-290$ 

不自分 不信 と 不思う 不思う 一面

- $\bullet$  head :: [a] -> a връща главата на (непразен) списък • head  $[1,2]$ ,  $[3,4]$ ]  $\longrightarrow$   $[1,2]$ • head  $[] \longrightarrow \Gamma$ решка!  $\bullet$  tail :: [a] -> [a] — връща опашката на (непразен) списък • tail  $[1,2]$ ,  $[3,4]$ ]  $\longrightarrow$   $[3,4]$ ] •  $tail$   $[] \longrightarrow$  Грешка!
- $null$  :: [a] ->  $Bool$  проверява дали списък е празен
- length  $\therefore$  [a] -> Int дължина на списък

KEER KEER KEER KEER ON OOK

### Генератори на списъци

Можем да генерираме списъци от последователни елементи

- $[a, b] \to [a, a+1, a+2, \ldots, b]$
- Пример:  $[1..5] \rightarrow [1,2,3,4,5]$
- Пример:  $['a'.'.'e'] \longrightarrow "abcde"$
- Синтактична захар за enumFromTo from to

イロン イ門 ソ イヨン イヨン 一郎

 $-990$ 

## Генератори на списъци

Можем да генерираме списъци от последователни елементи

- $[a, b] \to [a, a+1, a+2, \ldots, b]$
- Пример:  $[1..5] \rightarrow [1.2.3.4.5]$
- Пример:  $['a'.'.'e'] \longrightarrow "abcde"$
- Синтактична захар за enumFromTo from to
- $[a, a + \Delta x \dots b] \rightarrow [a, a + \Delta x, a + 2\Delta x, \dots, b']$ , където b' е най-голямото число  $\leq b$ , за което  $b' = a + k\Delta x$
- Пример:  $[1, 4, .15] \rightarrow [1, 4, 7, 10, 13]$
- Пример:  $['a', 'e', '.'z'] \longrightarrow "aeimquv"$
- Синтактична захар за enumFromThenTo from then to

**KON KORA KON KON SOLO DI KORO** 

•  $(++)$  :: [a] -> [a] -> [a] - слепва два списъка •  $[1..3]$  ++  $[5..7]$   $\longrightarrow$   $[1,2,3,5,6,7]$ 

メロメ ス部 メスラメスランド きこうなび

- $(++)$  :: [a] -> [a] -> [a] слепва два списъка  $\bullet$  [1..3] ++ [5..7]  $\rightarrow$  [1.2.3.5.6.7]
- $\bullet$  a ++ b = if null a then b else head a : tail a ++ b

•  $(++)$  :: [a] -> [a] -> [a] — слепва два списъка  $\bullet$  [1..3] ++ [5..7]  $\rightarrow$  [1.2.3.5.6.7]  $\bullet$  a ++ b = if null a then b else head a : tail a ++ b •  $reverse :: [a] \rightarrow [a] - \text{обръща списък}$ • reverse  $[1..5] \rightarrow [5.4.3.2.1]$ 

**KONG CONSTRUCTION OF STREET** 

(++) :: [a] -> [a] -> [a] — слепва два списъка [1..3] ++ [5..7] −→ [1,2,3,5,6,7] a ++ b = if null a then b else head a : tail a ++ b reverse :: [a] -> [a] — обръща списък reverse [1..5] −→ [5,4,3,2,1] reverse a

```
| null a = a
| otherwise = reverse (tail a) ++ [head a]
```
イロト イ門 トイラト イヨト

 $298$ 

**D** 

(++) :: [a] -> [a] -> [a] — слепва два списъка [1..3] ++ [5..7] −→ [1,2,3,5,6,7] a ++ b = if null a then b else head a : tail a ++ b reverse :: [a] -> [a] — обръща списък reverse [1..5] −→ [5,4,3,2,1] reverse a | null a = a

| otherwise = reverse (tail a) ++ [head a]

• (!!) :: [a] -> Int -> a — елемент с пореден номер (от 0)  $\bullet$  "Haskell" !!  $2 \rightarrow 's'$ 

メロメ ス部 メスラメスランド きこうなび

\n- \n
$$
(\ast +)
$$
 :: [a] -> [a] -> [a] -Clenba qBa CINICbKa\n
	\n- \n $[1..3] + [5..7] \rightarrow [1,2,3,5,6,7]$ \n
	\n\n
\n- \n $a + b = \text{if null a then b else head a : tail a } + b$ \n
\n- \n $\bullet$  reverse :: [a] -> [a] -\n $\circ$ 6pbuq CINICbK\n
	\n- \n $\bullet$  reverse [1..5]  $\rightarrow$  [5,4,3,2,1]
	\n\n
\n- \n $\bullet$  reverse a\n
	\n- \n $| \text{null a} = a$ \n
	\n- \n $| \text{otherwise} = \text{reverse (tail a)} + \text{[head a]}$ \n
	\n\n
\n- \n $\bullet$  "Haskell" :: [2]  $\rightarrow$  's'\n
\n- \n $\bullet$  elem ::  $\text{Eq a} \Rightarrow a -> [a] -> \text{Bool} - \text{mosepka}$  and\n
	\n- \n $\bullet$  "Haskell" :: [3]  $\rightarrow$  's'\n
	\n\n
\n- \n $\bullet$  3 'elem' [1..5]  $\rightarrow$  True\n
\n
Много удобно е да използваме образци на списъци:

•  $p_h: p_t$  — пасва на всеки непразен списък l, за който:

メロメ ス部 メスラメスランド きこうなび

Много удобно е да използваме образци на списъци:

- $p_h: p_t$  пасва на всеки непразен списък  $l$ , за който:
	- $\bullet$  образецът  $p_h$  пасва на главата на l

Много удобно е да използваме образци на списъци:

- $p_h: p_t$  пасва на всеки непразен списък  $l$ , за който:
	- $\bullet$  образецът  $p_h$  пасва на главата на l
	- $\bullet$  образецът  $p_t$  пасва на опашката на l

Много удобно е да използваме образци на списъци:

- $p_h: p_t$  пасва на всеки непразен списък  $l$ , за който:
	- $\bullet$  образецът  $p_h$  пасва на главата на l
	- $\bullet$  образецът  $p_t$  пасва на опашката на l
- Внимание: обикновено слагаме скоби (h:t), понеже операцията :
	- е с много нисък приоритет

 $200$ 

不重 医不重 医

Много удобно е да използваме образци на списъци:

- $p_h: p_t$  пасва на всеки непразен списък l, за който:
	- $\bullet$  образецът  $p_h$  пасва на главата на l
	- образецът  $p_t$  пасва на опашката на l
- Внимание: обикновено слагаме скоби (h:t), понеже операцията : е с много нисък приоритет
- $[p_1, p_2, \ldots, p_n]$  пасва на всеки списък от точно *n* елемента  $[x_1, x_2, \ldots, x_n]$ , за който образецът  $p_i$  пасва на елемента  $x_i$

 $\mathbb{R}$  or  $\alpha$ 

Много удобно е да използваме образци на списъци:

- $p_h: p_t$  пасва на всеки непразен списък  $l$ , за който:
	- $\bullet$  образецът  $p_h$  пасва на главата на l
	- о образецът  $p_t$  пасва на опашката на l
- Внимание: обикновено слагаме скоби (h:t), понеже операцията : е с много нисък приоритет
- $[p_1, p_2, ..., p_n]$  пасва на всеки списък от точно *n* елемента  $[x_1, x_2, \ldots, x_n]$ , за който образецът  $p_i$  пасва на елемента  $x_i$
- Примери:

 $\mathbb{R}$  or  $\alpha$ 

Много удобно е да използваме образци на списъци:

- $p_h: p_t$  пасва на всеки непразен списък  $l$ , за който:
	- $\bullet$  образецът  $p_h$  пасва на главата на l
	- о образецът  $p_t$  пасва на опашката на l
- Внимание: обикновено слагаме скоби (h:t), понеже операцията : е с много нисък приоритет
- $[p_1, p_2, ..., p_n]$  пасва на всеки списък от точно *n* елемента  $[x_1, x_2, \ldots, x_n]$ , за който образецът  $p_i$  пасва на елемента  $x_i$
- Примери:
	- $\bullet$  head (h: ) = h

ാം റെസ

Много удобно е да използваме образци на списъци:

- $p_h: p_t$  пасва на всеки непразен списък  $l$ , за който:
	- $\bullet$  образецът  $p_h$  пасва на главата на l
	- о образецът  $p_t$  пасва на опашката на l
- Внимание: обикновено слагаме скоби (h:t), понеже операцията : е с много нисък приоритет
- $[p_1, p_2, ..., p_n]$  пасва на всеки списък от точно *n* елемента  $[x_1, x_2, \ldots, x_n]$ , за който образецът  $p_i$  пасва на елемента  $x_i$
- Примери:
	- $\bullet$  head  $(h:-) = h$
	- $\bullet$  tail ( :t) = t

イロト (部)・イヨン イヨン 一重 一切なび

Много удобно е да използваме образци на списъци:

- $p_h: p_t$  пасва на всеки непразен списък  $l$ , за който:
	- $\bullet$  образецът  $p_h$  пасва на главата на l
	- $\bullet$  образецът  $p_t$  пасва на опашката на l
- Внимание: обикновено слагаме скоби (h:t), понеже операцията : е с много нисък приоритет
- $[p_1, p_2, ..., p_n]$  пасва на всеки списък от точно *n* елемента  $[x_1, x_2, \ldots, x_n]$ , за който образецът  $p_i$  пасва на елемента  $x_i$
- Примери:
	- $\bullet$  head (h: ) = h
	- $\bullet$  tail ( :t) = t
	- $\bullet$  null  $\lceil \rceil$  = True
	- $\bullet$  null  $\qquad$  = False

KED KERK KED KED I DI YOROY

Много удобно е да използваме образци на списъци:

- $p_h: p_t$  пасва на всеки непразен списък l, за който:
	- $\bullet$  образецът  $p_h$  пасва на главата на l
	- $\bullet$  образецът  $p_t$  пасва на опашката на l
- Внимание: обикновено слагаме скоби (h:t), понеже операцията : е с много нисък приоритет
- $[p_1, p_2, ..., p_n]$  пасва на всеки списък от точно *n* елемента  $[x_1, x_2, \ldots, x_n]$ , за който образецът  $p_i$  пасва на елемента  $x_i$
- Примери:
	- $\bullet$  head (h: ) = h
	- $\bullet$  tail  $(\_:t) = t$
	- $\bullet$  null  $\lceil \rceil$  = True
	- $\bullet$  null  $\qquad$  = False
	- $\bullet$  length  $[] = 0$
	- length  $(-:t) = 1 +$  length t

KED KERK KED KED I DI YOROY

```
• case \langleизраз> of \{\langle \langle oбразец\rangle -> \langleизраз\rangle\}^{+}
```
- 19

医单位 医单位

④ 日本 ④ (種) →

- case  $\langle$ израз $>$  of  $\{\langle$   $\langle$  oбразец $\rangle$  ->  $\langle$ израз $\rangle$  $\}^{+}$
- case  $\langle$ израз $>$  of  $\langle$ образец $_1$  $>$  - $>$   $\langle$ израз $_1$  $>$

. . .

 $<$ образец<sub>n</sub>> ->  $<$ израз<sub>n</sub>>

医单位 化重压 一面

化回收 化偏压

 $-200$ 

- case  $\langle$ израз $>$  of  $\{\langle\rangle\$ cобразец $\rangle$  ->  $\langle\langle\rangle\$ израз $\rangle$  +
- case  $\langle$ израз $>$  of  $\langle$ образец $_1$  $>$  ->  $\langle$ израз $_1$  $>$

. . .

 $<$ образец<sub>n</sub>> ->  $<$ израз<sub>n</sub>>

- ако  $\langle$ израз $\rangle$  пасва на  $\langle$ образец $_1$  $\rangle$ , връща  $\langle$ израз $_1$  $\rangle$ , иначе:
- $\bullet$  . . .
- ако  $\langle$ израз $\rangle$  пасва на  $\langle$ образец<sub>а</sub> $\rangle$ , връща  $\langle$ израз<sub>а</sub> $\rangle$ , иначе:
- Грешка!

- case  $\langle$ израз $>$  of  $\{\langle\rangle\$ cобразец $\rangle$  ->  $\langle\langle\rangle\$ израз $\rangle$  +
- case  $\langle$ израз $>$  of  $\langle$ образец $_1$  $>$  ->  $\langle$ израз $_1$  $>$

. . .

 $<$ образец<sub>n</sub>> ->  $<$ израз<sub>n</sub>>

- ако  $\langle$ израз $\rangle$  пасва на  $\langle$ образец<sub>1</sub> $\rangle$ , връща  $\langle$ израз<sub>1</sub> $\rangle$ , иначе:
- $\bullet$  . . .
- ако  $\langle$ израз $\rangle$  пасва на  $\langle$ образец<sub>а</sub> $\rangle$ , връща  $\langle$ израз<sub>а</sub> $\rangle$ , иначе:
- Грешка!
- Използването на образци в дефиниции всъщност е синтактична захар за конструкцията case!

- case  $\langle$ израз $>$  of  $\{\langle\rangle\$ cобразец $\rangle$  ->  $\langle\langle\rangle\$ израз $\rangle$  +
- case  $\langle$ израз $>$  of  $\langle$ образец $_1$  $>$  ->  $\langle$ израз $_1$  $>$

. . .

 $<$ образец<sub>n</sub>> ->  $<$ израз<sub>n</sub>>

- ако  $\langle$ израз $\rangle$  пасва на  $\langle$ образец<sub>1</sub> $\rangle$ , връща  $\langle$ израз<sub>1</sub> $\rangle$ , иначе:
- $\bullet$  . . .
- ако  $\langle$ израз $\rangle$  пасва на  $\langle$ образец<sub>а</sub> $\rangle$ , връща  $\langle$ израз<sub>а</sub> $\rangle$ , иначе:
- Грешка!
- Използването на образци в дефиниции всъщност е синтактична захар за конструкцията case!
- case може да се използва навсякъде, където се очаква израз

Функциите head, tail, null, length, reverse и операциите ++ и !! са полиморфни

 $\bullet$  работят над списъци с елементи от произволен тип [t]

イロト イ押 トイラト イヨト

Функциите head, tail, null, length, reverse и операциите ++ и !! са полиморфни

- $\bullet$  работят над списъци с елементи от произволен тип [t]
- t се нарича типова променлива

イロト イ押 トイラト イヨト

Функциите head, tail, null, length, reverse и операциите ++ и !! са полиморфни

- $\bullet$  работят над списъци с елементи от произволен тип [t]
- t се нарича типова променлива
- свойството се нарича параметричен типов полиморфизъм

イロト イ押 トイラト イヨト

Функциите head, tail, null, length, reverse и операциите ++ и !! са полиморфни

- $\bullet$  работят над списъци с елементи от произволен тип [t]
- t се нарича типова променлива
- свойството се нарича параметричен типов полиморфизъм
- $\bullet$  подобно на шаблоните в  $C++$

イロト イ押 トイラト イヨト

Функциите head, tail, null, length, reverse и операциите ++ и !! са полиморфни

- $\bullet$  работят над списъци с елементи от произволен тип [t]
- t се нарича типова променлива
- свойството се нарича параметричен типов полиморфизъм
- подобно на шаблоните в C++
- да не се бърка с подтипов полиморфизъм, реализиран с виртуални функции!

イロト イ押 トイラト イヨト

Функциите head, tail, null, length, reverse и операциите ++ и !! са полиморфни

- $\bullet$  работят над списъци с елементи от произволен тип [t]
- t се нарича типова променлива
- свойството се нарича параметричен типов полиморфизъм
- подобно на шаблоните в C++
- да не се бърка с подтипов полиморфизъм, реализиран с виртуални функции!
- [] е полиморфна константа

 $200$ 

イロト イ押 トイラト イヨト

Функцията elem има специални изисквания към типа на елементите на списъка: трябва да могат да бъдат сравнявани с == или /=

 $\bullet$  elem :: Eq t => t -> [t] -> Bool

KID KITER KIER KIER IE KORO

Функцията elem има специални изисквания към типа на елементите на списъка: трябва да могат да бъдат сравнявани с == или /=

- $\bullet$  elem :: Eq t => t -> [t] -> Bool
- Eq е клас от типове

KID KITER KIER KIER IE KORO

Функцията elem има специални изисквания към типа на елементите на списъка: трябва да могат да бъдат сравнявани с == или /=

- $\bullet$  elem :: Eq t => t -> [t] -> Bool
- Eq е клас от типове
- Еq е класът на тези типове, за които има операции == и /=

KEER KEER KEER KEER ON OOK

Функцията elem има специални изисквания към типа на елементите на списъка: трябва да могат да бъдат сравнявани с == или /=

- $\bullet$  elem :: Eq t => t -> [t] -> Bool
- Eq е клас от типове
- $\bullet$  Еq е класът на тези типове, за които има операции == и /=
	- можем да си мислим за класовете от типове като за "интерфейси"

KOSA KORA KORA KORA KORA KO

Функцията elem има специални изисквания към типа на елементите на списъка: трябва да могат да бъдат сравнявани с == или /=

- $\bullet$  elem :: Eq t => t -> [t] -> Bool
- Eq е клас от типове
- $\bullet$  Еq е класът на тези типове, за които има операции == и /=
	- можем да си мислим за класовете от типове като за "интерфейси"
- $\bullet$  Еq t наричаме класово ограничение за типа t (class constraint)

 $\mathbb{R}$  0.40  $\alpha$ 

Функцията elem има специални изисквания към типа на елементите на списъка: трябва да могат да бъдат сравнявани с == или /=

- $\bullet$  elem :: Eq t => t -> [t] -> Bool
- Eq е клас от типове
- $\bullet$  Еq е класът на тези типове, за които има операции == и /=
	- можем да си мислим за класовете от типове като за "интерфейси"
- $\bullet$  Еq t наричаме класово ограничение за типа t (class constraint)
- множеството от всички класови ограничения наричаме контекст

 $\mathbb{R}$  0.40  $\alpha$ 

Функцията elem има специални изисквания към типа на елементите на списъка: трябва да могат да бъдат сравнявани с == или /=

- $\bullet$  elem :: Eq t => t -> [t] -> Bool
- Eq е клас от типове
- $\bullet$  Еq е класът на тези типове, за които има операции == и /=
	- можем да си мислим за класовете от типове като за "интерфейси"
- $\bullet$  Еq t наричаме класово ограничение за типа t (class constraint)
- множеството от всички класови ограничения наричаме контекст
- инстанция на клас от типове наричаме всеки тип, за който са реализирани операциите зададени в класа

 $\mathbb{R}$  or  $\alpha$ 

イロト イ押り イラト イヨト

Функцията elem има специални изисквания към типа на елементите на списъка: трябва да могат да бъдат сравнявани с == или /=

- $\bullet$  elem :: Eq t => t -> [t] -> Bool
- Eq е клас от типове
- $\bullet$  Еq е класът на тези типове, за които има операции == и /=
	- можем да си мислим за класовете от типове като за "интерфейси"
- $\bullet$  Еq t наричаме класово ограничение за типа t (class constraint)
- множеството от всички класови ограничения наричаме контекст
- инстанция на клас от типове наричаме всеки тип, за който са реализирани операциите зададени в класа
- инстанции на Еq са:

KEER KEER KEER KEER ON OOK

Функцията elem има специални изисквания към типа на елементите на списъка: трябва да могат да бъдат сравнявани с == или /=

- $\bullet$  elem :: Eq t => t -> [t] -> Bool
- Eq е клас от типове
- $\bullet$  Еq е класът на тези типове, за които има операции == и /=
	- можем да си мислим за класовете от типове като за "интерфейси"
- $\bullet$  Еq t наричаме класово ограничение за типа t (class constraint)
- множеството от всички класови ограничения наричаме контекст
- инстанция на клас от типове наричаме всеки тип, за който са реализирани операциите зададени в класа
- о инстанции на Eq са:
	- Bool, Char, всички числови типове (Int, Integer, Float, Double)

イロン イ押 とうほう イヨン 一郎 …

Функцията elem има специални изисквания към типа на елементите на списъка: трябва да могат да бъдат сравнявани с == или /=

- $\bullet$  elem :: Eq t => t -> [t] -> Bool
- Eq е клас от типове
- $\bullet$  Еq е класът на тези типове, за които има операции == и /=
	- можем да си мислим за класовете от типове като за "интерфейси"
- $\bullet$  Еq t наричаме класово ограничение за типа t (class constraint)
- множеството от всички класови ограничения наричаме контекст
- инстанция на клас от типове наричаме всеки тип, за който са реализирани операциите зададени в класа
- инстанции на Еq са:
	- Bool, Char, всички числови типове (Int, Integer, Float, Double)
	- списъчните типове  $[t]$ , за които  $t$  е инстанция на Eq

**KEEK OF A SACKAGE A SACKAGE AND A SACKAGE AND A SACKAGE AND A SACKAGE AND A SACKAGE AND A SACKAGE AND A SACKAGE AND A** 

Функцията elem има специални изисквания към типа на елементите на списъка: трябва да могат да бъдат сравнявани с == или /=

- $\bullet$  elem :: Eq t => t -> [t] -> Bool
- Eq е клас от типове
- $\bullet$  Еq е класът на тези типове, за които има операции == и /=
	- можем да си мислим за класовете от типове като за "интерфейси"
- $\bullet$  Еq t наричаме класово ограничение за типа t (class constraint)
- множеството от всички класови ограничения наричаме контекст
- инстанция на клас от типове наричаме всеки тип, за който са реализирани операциите зададени в класа
- инстанции на Еq са:
	- Bool, Char, всички числови типове (Int, Integer, Float, Double)
	- списъчните типове  $[t]$ , за които  $t$  е инстанция на Eq
	- кортежните типове  $(t_1, \ldots, t_n)$ , за които  $t_i$  са инстанции на Ед

 $200$ 

不同 医不便 医不良 医不良的

Някои от по-често използваните класове на Haskell:

 $\circ$  Eq – типове с равенство

 $298$ 

不自分 不信 と 不思う 不思う 一番 …

Някои от по-често използваните класове на Haskell:

- $\bullet$  Eq типове с равенство
- Ord типове с (линейна) наредба
	- операциите ==, /=, >=, <=, <, >
	- специалната функция *compare*, която сравнява два елемента и връща LT, GT или EQ в зависимост от резултата
	- $\bullet$  функциите min и max

Някои от по-често използваните класове на Haskell:

- $\bullet$   $Eq$  типове с равенство
- Ord типове с (линейна) наредба
	- операциите ==, /=, >=, <=, <, >
	- специалната функция compare, която сравнява два елемента и връща LT, GT или EQ в зависимост от резултата
	- $\bullet$  функциите min и max
- $\bullet$  Show типове, чиито елементи могат да бъдат извеждани в низ
	- функция show :: a -> String

KOSA KORA KOSA KOLA KORA KA

Някои от по-често използваните класове на Haskell:

- $\bullet$   $Eq$  типове с равенство
- Ord типове с (линейна) наредба
	- операциите ==, /=, >=, <=, <, >
	- специалната функция compare, която сравнява два елемента и връща LT, GT или EQ в зависимост от резултата
	- $\bullet$  функциите min и max

 $\bullet$  Show — типове, чиито елементи могат да бъдат извеждани в низ

- функция show :: a -> String
- Read типове, чиито елементи могат да бъдат въвеждани от низ
	- функция read :: String -> a

KED KERK KED KED I DI YOROY
## Стандартни класове

Някои от по-често използваните класове на Haskell:

- $\bullet$   $Eq$  типове с равенство
- Ord типове с (линейна) наредба
	- операциите ==, /=, >=, <=, <, >
	- специалната функция compare, която сравнява два елемента и връща LT, GT или EQ в зависимост от резултата
	- $\bullet$  функциите min и max
- $\bullet$  Show типове, чиито елементи могат да бъдат извеждани в низ
	- функция show :: a -> String
- Read типове, чиито елементи могат да бъдат въвеждани от низ
	- функция read :: String -> a
- Num числови типове
- $\bullet$  Integral целочислени типове
- Floating типове с плаваща запетая

**KONG CONSTRUCTION OF STREET** 

### Стандартни класове

Някои от по-често използваните класове на Haskell:

- $\bullet$   $Eq$  типове с равенство
- Ord типове с (линейна) наредба
	- операциите ==, /=, >=, <=, <, >
	- специалната функция compare, която сравнява два елемента и връща LT, GT или EQ в зависимост от резултата
	- $\bullet$  функциите min и max
- $\bullet$  Show типове, чиито елементи могат да бъдат извеждани в низ
	- функция show :: a -> String
- Read типове, чиито елементи могат да бъдат въвеждани от низ
	- функция read :: String -> a
- Num числови типове
- $\bullet$  Integral целочислени типове
- Floating типове с плаваща запетая
- числата в Haskell са полиморфни константи!

 $B \rightarrow AB \rightarrow AB$  and  $QQ$ 

Отделянето на списъци е удобен начин за дефиниране на нови списъци чрез използване на дадени такива

• [  $\langle$ израз> |  $\langle$ генератор>  $\{ , \langle$ генератор> $\rangle$   $\{ , \langle$ условие> $\rangle$  ]

K ⊡ ⊁

 $200$ 

Отделянето на списъци е удобен начин за дефиниране на нови списъци чрез използване на дадени такива

- [  $\langle$ израз> |  $\langle$ генератор>  $\{ , \langle$ генератор> $\rangle$   $\{ , \langle$ условие> $\rangle$  ]
- <генератор> е от вида <образец> <- <израз>, където

 $200$ 

Отделянето на списъци е удобен начин за дефиниране на нови списъци чрез използване на дадени такива

- [  $\langle$ израз> |  $\langle$ генератор>  $\{ , \langle$ генератор> $\rangle$   $\{ , \langle$ условие> $\rangle$  ]
- <генератор> е от вида <образец> <- <израз>, където
	- $\bullet$   $\lt$ израз $\gt$  е от тип списък [а]

イロン イ門ン イヨン イヨン

 $200$ 

Отделянето на списъци е удобен начин за дефиниране на нови списъци чрез използване на дадени такива

- [  $\langle$ израз> |  $\langle$ генератор>  $\{ , \langle$ генератор> $\rangle$   $\{ , \langle$ условие> $\rangle$  ]
- <генератор> е от вида <образец> <- <израз>, където
	- $\bullet$   $\lt$ израз $\gt$  е от тип списък [а]
	- <образец> пасва на елементи от тип а

 $200$ 

イロト イ押 トイラト イヨト

Отделянето на списъци е удобен начин за дефиниране на нови списъци чрез използване на дадени такива

- [  $\langle$ израз> |  $\langle$ генератор>  $\{ , \langle$ генератор> $\rangle$   $\{ , \langle$ условие> $\rangle$  ]
- <генератор> е от вида <образец> <- <израз>, където
	- $\bullet$   $\lt$ израз $\gt$  е от тип списък [а]
	- <образец> пасва на елементи от тип а
- $\bullet$   $\leq$ условие $>$ е произволен израз от тип Bool

 $200$ 

イロト イ押 トイラト イヨト

Отделянето на списъци е удобен начин за дефиниране на нови списъци чрез използване на дадени такива

- [  $\langle$ израз> |  $\langle$ генератор>  $\{ , \langle$ генератор> $\rangle$   $\{ , \langle$ условие> $\rangle$  ]
- <генератор> е от вида <образец> <- <израз>, където
	- $\bullet$   $\lt$ израз $\gt$  е от тип списък [а]
	- <образец> пасва на елементи от тип а
- $\bullet$   $\leq$ условие $>$ е произволен израз от тип Bool
- $\bullet$  За всеки от елементите генериран от  $\lt$ генератор $\gt$ , които удовлетворяват всички <условие>, пресмята <израз> и натрупва резултатите в списък

 $200$ 

イロン イ門 ソ イヨン イヨン 一郎

$$
\bullet \ [2 * x \mid x \leftarrow [1..5] \ ] \longrightarrow ?
$$

 $\mathcal{D}$ 

 $298$ 

不自分 不確か 不意 わくあき

#### $\bullet$  [ 2 \* x | x <- [1..5] ]  $\rightarrow$  [2,4,6,8,10]

メロメ ス部 メスラメスランド きこうなび

- $\bullet$  [ 2 \* x | x <- [1..5] ]  $\rightarrow$  [2,4,6,8,10]
- $\bullet$  [ x<sup> $\hat{ }$ </sup>2 | x <- [1..10], odd x]  $\longrightarrow$  ?

メロメ ス部 メスラメスランド きこうなび

- $\bullet$  [ 2 \* x | x <- [1..5] ]  $\rightarrow$  [2,4,6,8,10]
- $\bullet$  [  $x \, \hat{ } 2 \mid x \leq [1..10]$ , odd  $x$ ]  $\longrightarrow [1,9,25,49,81]$

- $\bullet$  [ 2 \* x | x <- [1..5] ]  $\rightarrow$  [2.4.6.8.10]
- $\bullet$  [  $x \, \hat{ } 2 \mid x \leq [1..10]$ , odd  $x$ ]  $\longrightarrow [1,9,25,49,81]$
- $\bullet$  [ fn | (\_, fn, grade) <- students, grade >= 2 ]

- $\bullet$  [ 2 \* x | x <- [1..5] ]  $\rightarrow$  [2,4,6,8,10]
- $\bullet$  [ x<sup>2</sup> | x <- [1..10], odd x]  $\rightarrow$  [1,9,25,49,81]
- $\bullet$  [ fn | (\_, fn, grade) <- students, grade >= 2 ]
- $[x^2 + y^2 | (x, y) \le y$  vectors,  $x \ge 0$ ,  $y \ge 0$ ]

- $\bullet$  [ 2 \* x | x <- [1..5] ]  $\rightarrow$  [2,4,6,8,10]
- $\bullet$  [ x<sup>2</sup> | x <- [1..10], odd x]  $\rightarrow$  [1,9,25,49,81]
- $\bullet$  [ fn | (\_, fn, grade) <- students, grade >= 2 ]
- $[x^2 + y^2 | (x, y) \leq vectors, x \geq 0, y \geq 0]$
- Ако имаме повече от един генератор, се генерират всички възможни комбинации от елементи (декартово произведение)

KEER KEER KEER KEER ON OOK

- $\bullet$  [ 2 \* x | x <- [1..5] ]  $\rightarrow$  [2,4,6,8,10]
- $\bullet$  [ x<sup>2</sup> | x <- [1..10], odd x]  $\rightarrow$  [1,9,25,49,81]
- $\bullet$  [ fn | (\_, fn, grade) <- students, grade >= 2 ]
- $[x^2 + y^2 | (x, y) \leq vectors, x \geq 0, y \geq 0]$
- Ако имаме повече от един генератор, се генерират всички възможни комбинации от елементи (декартово произведение)
- $[x++(' '':y) | x<-["green", "blue"]$ , y<- $["sky", "grass"]$ −→ ?

KEER KEER KEER KEER ON OOK

- $\bullet$  [ 2 \* x | x <- [1..5] ]  $\rightarrow$  [2,4,6,8,10]
- $\bullet$  [ x<sup>2</sup> | x <- [1..10], odd x]  $\rightarrow$  [1,9,25,49,81]
- $\bullet$  [ fn | (\_, fn, grade) <- students, grade >= 2 ]
- $[x^2 + y^2 | (x, y) \leq vectors, x \geq 0, y \geq 0]$
- Ако имаме повече от един генератор, се генерират всички възможни комбинации от елементи (декартово произведение)
- $[x++(' '':y) | x<-["green", "blue"]$ , y<- $["sky", "grass"]$ −→ ["green sky","green grass","blue sky","blue grass"]

KEER KEER KEER KEER ON OOK

- $\bullet$  [ 2 \* x | x <- [1..5] ]  $\rightarrow$  [2.4.6.8.10]
- $\bullet$  [ x<sup>2</sup> | x <- [1..10], odd x]  $\rightarrow$  [1,9,25,49,81]
- $\bullet$  [ fn | (\_, fn, grade) <- students, grade >= 2 ]
- $[x^2 + y^2 | (x, y) \leq vectors, x \geq 0, y \geq 0]$
- Ако имаме повече от един генератор, се генерират всички възможни комбинации от елементи (декартово произведение)
- $[x++(' '':y) | x<-["green", "blue"]$ , y<- $["sky", "grass"]$ −→ ["green sky","green grass","blue sky","blue grass"]
- $\bullet$  [ (x,y) | x <- [1,2,3], y <- [5,6,7], x + y <= 8 ] −→ ?

KON CONTRACTOR CONTRACTOR

- $\bullet$  [ 2 \* x | x <- [1..5] ]  $\rightarrow$  [2.4.6.8.10]
- $\bullet$  [ x<sup>2</sup> | x <- [1..10], odd x]  $\rightarrow$  [1,9,25,49,81]
- $\bullet$  [ fn | (\_, fn, grade) <- students, grade >= 2 ]
- $[x^2 + y^2 | (x, y) \leq vectors, x \geq 0, y \geq 0]$
- Ако имаме повече от един генератор, се генерират всички възможни комбинации от елементи (декартово произведение)
- $[x++(' '':y) | x<-["green", "blue"]$ , y<- $["sky", "grass"]$ −→ ["green sky","green grass","blue sky","blue grass"]
- $\bullet$  [ (x,y) | x <- [1,2,3], y <- [5,6,7], x + y <= 8 ]  $\rightarrow$  [(1,5),(1,6),(1,7),(2,5),(2,6),(3,5)]

- $\bullet$  [ 2 \* x | x <- [1..5] ]  $\rightarrow$  [2.4.6.8.10]
- $\bullet$  [ x<sup>2</sup> | x <- [1..10], odd x]  $\rightarrow$  [1,9,25,49,81]
- $\bullet$  [ fn | (\_, fn, grade) <- students, grade >= 2 ]
- $[x^2 + y^2 | (x, y) \leq vectors, x \geq 0, y \geq 0]$
- Ако имаме повече от един генератор, се генерират всички възможни комбинации от елементи (декартово произведение)
- $[x++(' '':y) | x<-["green", "blue"]$ , y<- $["sky", "grass"]$ −→ ["green sky","green grass","blue sky","blue grass"]
- $\bullet$  [ (x,y) | x <- [1,2,3], y <- [5,6,7], x + y <= 8 ]  $\rightarrow$  [(1,5),(1,6),(1,7),(2,5),(2,6),(3,5)]
- Задача. Да се генерират всички Питагорови тройки в даден интервал.

#### $\bullet$  init :: [a] -> [a] — списъка без последния му елемент • init  $[1..5] \rightarrow [1,2,3,4]$

 $298$ 

不自分 不信 と 不思う 不思う 一面

#### $\circ$  init :: [a] -> [a] — списъка без последния му елемент • init  $[1..5] \rightarrow [1,2,3,4]$

#### $\bullet$  last :: [a] -> a — последния елемент на списъка

 $\bullet$  last "Haskell"  $\longrightarrow$  l

メロメ ス部 メスラメスランド きこうなび

- $\circ$  init :: [a] -> [a] списъка без последния му елемент  $\bullet$  init  $[1..5] \rightarrow [1,2,3,4]$
- $\bullet$  last :: [a] -> a последния елемент на списъка
	- $\bullet$  last "Haskell"  $\longrightarrow$  l
- $\bullet$  take :: Int -> [a] -> [a] първите *n* елемента на списък
	- take 4 "Hello, world!" → "Hell"

- $\circ$  init :: [a] -> [a] списъка без последния му елемент  $\bullet$  init  $[1..5] \rightarrow [1,2,3,4]$
- **last** :: [a]  $\rightarrow$  a последния елемент на списъка

 $\bullet$  last "Haskell"  $\longrightarrow$  l

- $\bullet$  take :: Int -> [a] -> [a] първите *n* елемента на списък • take 4 "Hello, world!" → "Hell"
- $\bullet$  drop :: Int -> [a] -> [a] списъка без първите *n* елемента • drop 2  $[1,3..10] \rightarrow [5,7,9]$

 $\circ$  init :: [a] -> [a] — списъка без последния му елемент  $\bullet$  init  $[1..5] \rightarrow [1,2,3,4]$ **• last** :: [a]  $\rightarrow$  a — последния елемент на списъка  $\bullet$  last "Haskell"  $\longrightarrow$  l  $\bullet$  take :: Int -> [a] -> [a] — първите *n* елемента на списък • take 4 "Hello, world!" → "Hell"  $\bullet$  drop :: Int -> [a] -> [a] — списъка без първите *n* елемента • drop 2  $[1,3..10] \rightarrow [5,7,9]$  $\bullet$  splitAt :: Int -> [a] -> ([a], [a])  $\bullet$  splitAt n 1 = (take n 1, drop n 1)

- $\bullet$  maximum :: Ord a => [a] -> a максимален елемент
- $\bullet$  minimum :: Ord a => [a] -> а минимален елемент

 $ln \frac{1}{n}$   $ln a \times$ 

メロメ ス部 メスラメスランド きこうなび

- $\bullet$  maximum :: Ord a => [a] -> a максимален елемент
- $\bullet$  minimum :: Ord a => [a] -> a минимален елемент
- **sum :: Num a =>** [a] -> a сума на списък от числа
- product :: Num  $a \Rightarrow [a]$  ->  $a$  произведение на списък от числа

メロメ ス部 メスラメスランド きこうなび

- $\bullet$  maximum :: Ord a => [a] -> a максимален елемент
- $\bullet$  minimum :: Ord a => [a] -> a минимален елемент
- **sum :: Num a =>** [a] -> a сума на списък от числа
- product :: Num  $a \Rightarrow [a]$  ->  $a$  произведение на списък от числа
- and  $\therefore$   $[Bool] \rightarrow Bool -$  конюнкция на булеви стойности
- о $r : [Bool] \rightarrow Bool -$ дизюнкция на булеви стойности

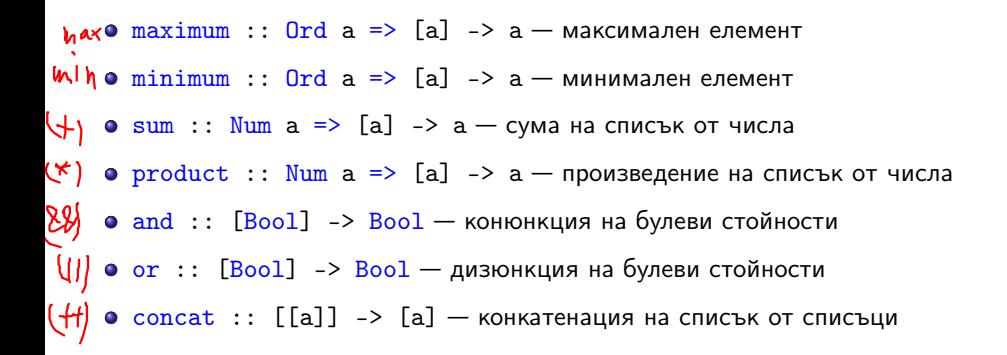

**KID KITCH KIDS KIDS ID SORA** 

- $\bullet$  maximum :: Ord a => [a] -> a максимален елемент
- $\bullet$  minimum :: Ord a => [a] -> a минимален елемент
- **sum :: Num a =>** [a] -> a сума на списък от числа
- product :: Num  $a \Rightarrow [a]$  ->  $a$  произведение на списък от числа
- and  $\therefore$   $[Bool] \rightarrow Bool -$  конюнкция на булеви стойности
- о $r : [Bool] \rightarrow Bool -$ дизюнкция на булеви стойности
- $concat :: [a]$  ->  $[a]$  конкатенация на списък от списъци
- Примери:

- $\bullet$  maximum :: Ord a => [a] -> a максимален елемент
- $\bullet$  minimum :: Ord a => [a] -> a минимален елемент
- **sum :: Num a =>** [a] -> a сума на списък от числа
- product :: Num  $a \Rightarrow [a]$  ->  $a$  произведение на списък от числа
- and  $\therefore$   $[Bool] \rightarrow Bool -$  конюнкция на булеви стойности
- о $r : [Bool] \rightarrow Bool -$ дизюнкция на булеви стойности
- **concat** ::  $\lceil \lceil a \rceil \rceil$  ->  $\lceil a \rceil$  конкатенация на списък от списъци

#### Примери:

 $\bullet$  [(sum 1, product 1) | 1 <- 11, maximum 1 == 2\*minimum 1]

- $\bullet$  maximum :: Ord a => [a] -> a максимален елемент
- $\bullet$  minimum :: Ord a => [a] -> a минимален елемент
- **sum :: Num a =>** [a] -> a сума на списък от числа
- product :: Num  $a \Rightarrow [a]$  ->  $a$  произведение на списък от числа
- and  $\therefore$   $[Bool] \rightarrow Bool -$  конюнкция на булеви стойности
- о $r : [Bool] \rightarrow Bool -$ дизюнкция на булеви стойности
- **concat** ::  $\lceil \lceil a \rceil \rceil$  ->  $\lceil a \rceil$  конкатенация на списък от списъци

#### Примери:

 $\bullet$  [(sum 1, product 1) | 1 <- 11, maximum 1 == 2\*minimum 1] • and [ or [ mod x k == 0 | x <- row] | row <- matrix]

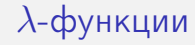

 $\bullet\lambda\{$  <параметър $>$  }<sup>+</sup> -> <тяло>

 $298$ 

不自分 不能 と 不思う 不思う 一面

# $\lambda$ -функции

- $\{\$  <параметър>  $\}^+$  -> <тяло>
- $\bullet \setminus \langle \mathsf{mapa}$ метър $_1 \rangle$ ... $\langle \mathsf{mapa}$ метър $_n \rangle \rightarrow \langle \mathsf{mapa} \rangle$

지피에 서해에 지원에 지원에 다 할 수 있었어.

# $\lambda$ -функции

- $\bullet \setminus \{$  <параметър $>$  }<sup>+</sup> -> <тяло>
- $\bullet \setminus$  <параметър $_1$ > . . . <параметър $_n$ > -> <тяло>
- анонимна функция с *n* параметъра

メロメ ス部 メスラメスランド きこうなび

# $\lambda$ -функции

- $\{\$  <параметър>  $\}^+$  -> <тяло>
- $\bullet \setminus$  <параметър $_1$ > . . . <параметър $_n$ > -> <тяло>
- $\bullet$  анонимна функция с *n* параметъра
- всеки  $\langle$ параметър<sub>i</sub> $>$  всъщност е образец
- $\{\$  <параметър $>$  $\}^+$  -> <тяло>
- $\bullet \setminus$  <параметър $_1$ > . . . <параметър $_n$ > -> <тяло>
- $\bullet$  анонимна функция с *n* параметъра
- всеки  $\langle$ параметър<sub>i</sub> $>$  всъщност е образец
- $\bullet$  параметрите са видими само в рамките на  $\lt$ тяло $>$

- $\{\$  <параметър $>$  $\}^+$  -> <тяло>
- $\bullet \setminus$  <параметър $_1$ > . . . <параметър $_n$ > -> <тяло>
- $\bullet$  анонимна функция с *n* параметъра
- всеки  $\langle$ параметър; $\rangle$  всъщност е образец
- параметрите са видими само в рамките на <тяло>  $\bullet$
- Примери:

- $\{\$  <параметър $>$  $\}^+$  -> <тяло>
- $\bullet \setminus$  <параметър $_1$ > . . . <параметър $_n$ > -> <тяло>
- $\bullet$  анонимна функция с *n* параметъра
- всеки  $\langle$ параметър; $\rangle$  всъщност е образец
- параметрите са видими само в рамките на <тяло>  $\bullet$
- Примери:

$$
\bullet \ \text{id} = \setminus x \ \to \ x
$$

- $\{\$  <параметър $>$  $\}^+$  -> <тяло>
- $\bullet \setminus$  <параметър $_1$ > . . . <параметър $_n$ > -> <тяло>
- $\bullet$  анонимна функция с *n* параметъра
- всеки  $\langle$ параметър; $\rangle$  всъщност е образец
- $\bullet$  параметрите са видими само в рамките на  $\lt$ тяло $>$
- Примери:

$$
\bullet \ \text{id} = \setminus x \ \to \ x
$$

 $\bullet$  const = \x y -> x

- $\{\$  <параметър $>$  $\}^+$  -> <тяло>
- $\bullet \setminus$  <параметър $_1$ > . . . <параметър $_n$ > -> <тяло>
- $\bullet$  анонимна функция с *n* параметъра
- всеки  $\langle$ параметър; $\rangle$  всъщност е образец
- $\bullet$  параметрите са видими само в рамките на  $\lt$ тяло $>$

#### Примери:

$$
id = \{x \rightarrow x
$$

• const = 
$$
\x
$$
 y -> x

 $\bullet$  ( $\sqrt{x}$  -> 2 \* x + 1) 3  $\rightarrow$  7

**KONG CONSTRUCTION OF STREET** 

- $\{\$  <параметър $>$  $\}^+$  -> <тяло>
- $\bullet \setminus$  <параметър $_1$ > . . . <параметър $_n$ > -> <тяло>
- $\bullet$  анонимна функция с *n* параметъра
- всеки  $\langle$ параметър; $\rangle$  всъщност е образец
- параметрите са видими само в рамките на <тяло>  $\bullet$

#### Примери:

\n- \n
$$
\text{old} = \{x \rightarrow x\}
$$
\n
\n- \n $\text{const} = \{x \mid y \rightarrow x\}$ \n
\n- \n $\left(\{x \rightarrow 2 \cdot x + 1\} \mid 3 \rightarrow 7\right)$ \n
\n- \n $\left(\{x \mid 1 \rightarrow 1 + \{x\}\} \mid 4 \{1..3\} \rightarrow [1,2,3,4]\right)$ \n
\n

- $\{\$  <параметър $>$  $\}^+$  -> <тяло>
- $\bullet \setminus$  <параметър $_1$ > . . . <параметър $_n$ > -> <тяло>
- $\bullet$  анонимна функция с *n* параметъра
- всеки  $\langle$ параметър; $\rangle$  всъщност е образец
- параметрите са видими само в рамките на <тяло>  $\bullet$

### Примери:

\n- \n
$$
\text{old} = \{x \rightarrow x\}
$$
\n
\n- \n $\text{const} = \{x \mid y \rightarrow x\}$ \n
\n- \n $\left(\{x \rightarrow 2 \cdot x + 1\} \mid 3 \rightarrow 7\right)\right.$ \n
\n- \n $\left(\{x \mid 1 \rightarrow 1 + \{x\} \mid 4 \{1..3\} \rightarrow [1,2,3,4\} \mid 0 \land \{x,y\} \rightarrow x^2 + y\right).$ \n
\n- \n $\left(\{x,y\} \rightarrow x^2 + y\right).$ \n
\n

- $\{\$  <параметър $>$  $\}^+$  -> <тяло>
- $\bullet \setminus$  <параметър $_1$ > . . . <параметър $_n$ > -> <тяло>
- $\bullet$  анонимна функция с *n* параметъра
- всеки  $\langle$ параметър; $\rangle$  всъщност е образец
- параметрите са видими само в рамките на <тяло>  $\bullet$

#### Примери:

\n- \n
$$
\text{old} = \{x \rightarrow x\}
$$
\n
\n- \n $\text{const} = \{x \mid y \rightarrow x\}$ \n
\n- \n $\left(\{x \rightarrow 2 \cdot x + 1\} \mid 3 \rightarrow 7\right)\n \left(\{x \mid x \rightarrow 1 + \lfloor x \rfloor\} \mid 4 \lfloor 1 \ldots 3 \rfloor \rightarrow \lfloor 1, 2, 3, 4 \rfloor\right)\n \left(\{x \mid x \rightarrow x^2 + y\} \mid (3, 5) \rightarrow 14\right)\n \left(\{x \mid x \rightarrow f\} \mid (x, 3) \mid 4 \rightarrow 36\right)\n \left(\{x \mid x \rightarrow x^2 + y\} \mid (x, 3) \mid 4 \rightarrow 36\right)\n \left(\{x \mid x \rightarrow x^2 + y\} \mid (x, 3) \mid 4 \rightarrow 36\right)\n \left(\{x \mid x \rightarrow x^2 + y\} \mid (x, 3) \mid 4 \rightarrow 36\right)\n \left(\{x \mid x \rightarrow x^2 + y\} \mid (x, 3) \mid 4 \rightarrow 36\right)\n \left(\{x \mid x \rightarrow x^2 + y\} \mid (x, 3) \mid 4 \rightarrow 36\right)\n \left(\{x \mid x \rightarrow x^2 + y\} \mid (x, 3) \mid 4 \rightarrow 36\right)\n \left(\{x \mid x \rightarrow x^2 + y\} \mid (x, 3) \mid 4 \rightarrow 36\right)\n \left(\{x \mid x \rightarrow x^2 + y\} \mid (x, 3) \mid 4 \rightarrow 36\right)\n \left(\{x \mid x \rightarrow x\} \mid (x, 3) \mid 4 \rightarrow 36\right)\n \left(\{x \mid x \rightarrow x\} \mid (x, 3) \mid 4 \rightarrow 36\right)\n \left(\{x \mid x \rightarrow x\} \mid (x, 3) \mid 4 \rightarrow 36\right)\n \left(\{x \mid x \rightarrow x\} \mid (x, 3) \mid 4 \rightarrow 36\right)\n \left(\{x \mid x \rightarrow x\} \mid (x, 3) \mid 4 \rightarrow 36\right)\n \left(\{x \mid x \rightarrow x\} \mid (x, 3) \mid 4 \rightarrow 36\right)\n \left(\{x \mid x \rightarrow x\} \mid (x, 3) \mid 4 \rightarrow 36\right)\n \$

- $\{\$  <параметър $>$  $\}^+$  -> <тяло>
- $\bullet \setminus$  <параметър $_1$ > . . . <параметър $_n$ > -> <тяло>
- анонимна функция с *n* параметъра
- всеки  $\langle$ параметър; $\rangle$  всъщност е образец
- параметрите са видими само в рамките на <тяло>  $\bullet$
- Примери:

\n- \n
$$
\bullet
$$
 id = \x > x\n
\n- \n $\bullet$  const = \x > x\n
\n- \n $(\x - > 2 \times x + 1) \quad 3 \rightarrow 7$ \n
\n- \n $(\x 1 - > 1 + [x]) \quad 4 \quad [1..3] \rightarrow [1,2,3,4]$ \n
\n- \n $(\x 1 \times x) \rightarrow x^2 + y \quad (3,5) \rightarrow 14$ \n
\n- \n $(\x 1 \times x) \quad (x \times y) \quad (x \times y) \$

 $\bullet$  отсичането на операции може да се изрази чрез  $\lambda$ -функции:

KID KITER KIER KIER IE KORO

- $\{\$  <параметър $>$  $\}^+$  -> <тяло>
- $\bullet \setminus$  <параметър $_1$ > . . . <параметър $_n$ > -> <тяло>
- анонимна функция с *n* параметъра
- всеки  $\langle$ параметър<sub>i</sub> $>$  всъщност е образец
- $\bullet$  параметрите са видими само в рамките на  $\lt$ тяло $>$
- Примери:

\n- \n
$$
\text{old} = \x \rightarrow x
$$
\n
\n- \n $\text{const} = \x \quad y \rightarrow x$ \n
\n- \n $\left( \x - \frac{2 \cdot x + 1}{3} \right) \rightarrow 7$ \n
\n- \n $\left( \x \right) \left( \x \right) \rightarrow 1 + \left[ x \right] \rightarrow 4 \left[ 1 \ldots 3 \right] \rightarrow \left[ 1, 2, 3, 4 \right]$ \n
\n- \n $\left( \x \left( x, y \right) \rightarrow x^2 + y \right) \left( 3, 5 \right) \rightarrow 14$ \n
\n- \n $\left( \x \left( x \right) \times x^2 + y \right) \left( 3, 5 \right) \rightarrow 14$ \n
\n
\n\n

- $\bullet$  отсичането на операции може да се изрази чрез  $\lambda$ -функции:
	- $(<$ операция>  $<$ израз> $) = \x \rightarrow x$   $<$ операция>  $<$ израз>

イロン イ門 ソ イヨン イヨン 一郎

 $200$ 

- $\{\$  <параметър $>$  $\}^+$  -> <тяло>
- $\bullet \setminus$  <параметър $_1$ > . . . <параметър $_n$ > -> <тяло>
- $\bullet$  анонимна функция с *n* параметъра
- всеки  $\langle$ параметър<sub>i</sub> $>$  всъщност е образец
- $\bullet$  параметрите са видими само в рамките на  $\lt$ тяло $>$
- Примери:

\n- \n
$$
\text{old} = \{x \} \times x
$$
\n
\n- \n $\text{const} = \{x \} \times y \to x$ \n
\n- \n $\left(\{x \} \times y \to x\right) \times y \to 7$ \n
\n- \n $\left(\{x \} \times y \to 1 + \{x\} \times y\} \times y \to [1, 2, 3, 4]$ \n
\n

- $(\setminus (x,y) \rightarrow x^2 + y)$   $(3,5) \rightarrow 14$
- $\bullet$  (\f x -> f (f x)) (\*3) 4  $\rightarrow$  36

 $\bullet$  отсичането на операции може да се изрази чрез  $\lambda$ -функции:

- $(<$ операция>  $<$ израз> $) = \x \rightarrow x$   $<$ операция>  $<$ израз>
- $\bullet$  (<израз> <операция>) = \x -> <израз> <операция> x

 $-200$ 

$$
\begin{array}{ll}\n\bullet & \langle x_1 \ x_2 \ \ldots \ x_n \ \rightarrow & \langle \text{trans}\rangle \\
\iff & \langle x_1 \ \rightarrow \ \langle \ x_2 \ \rightarrow \ \ldots \ \rangle x_n \ \rightarrow & \langle \text{trans}\rangle\n\end{array}
$$

 $\mathcal{D}$ 

 $298$ 

\n- \n
$$
\langle x_1 \ x_2 \dots x_n \rangle < \text{tan } x
$$
\n
\n- \n $\langle x_1 \rangle \ \langle x_2 \rangle \ \langle x_n \rangle < \text{tan } x$ \n
\n- \n $f(x) = \langle x_1, x_2 \rangle \ \langle x_n, x_n \rangle < \text{tan } x$ \n
\n- \n $f(x) = \langle x_1, x_2 \rangle \ \langle x_n, x_n \rangle$ \n
\n

 $\mathcal{D}$ 

 $298$ 

\n- \n
$$
\forall x_1 \quad x_2 \quad \ldots \quad x_n \quad \text{if } x_n > < \text{if } x_n > < \text{if } x_n > < \text{if } x_n < > < \text{if } x_n > < \text{if } x_n > < \text{if } x_n > < \text{if } x_n > < \text{if } x_n > < \text{if } x_n > < \text{if } x_n > < \text{if } x_n > < \text{if } x_n > < \text{if } x_n > < \text{if } x_n > > < \text{if } x_n > > < < \text{if } x_n > > < < \text{if } x_n > > < \text{if } x_n > > < \text{if } x_n > > &
$$

 $\mathcal{D}$ 

 $298$ 

\n
$$
\begin{array}{ll}\n \mathbf{1} & \mathbf{1} & \math
$$

 $\mathcal{D}$ 

 $298$ 

\n
$$
\begin{array}{ll}\n \text{A} & \text{A} & \text{B} \\
 \hline\n \text{B} & \text{B} \\
 \hline\n \text{C} & \text{C} \\
 \hline\n \text{D} & \text{A} \\
 \hline\n \text{D} & \text{A} \\
 \hline\n \text{D} & \text{A} \\
 \hline\n \text{D} & \text{A} \\
 \hline\n \text{D} & \text{A} \\
 \hline\n \text{D} & \text{A} \\
 \hline\n \text{D} & \text{A} \\
 \hline\n \text{D} & \text{A} \\
 \hline\n \text{D} & \text{A} \\
 \hline\n \text{D} & \text{A} \\
 \hline\n \text{D} & \text{A} \\
 \hline\n \text{D} & \text{A} \\
 \hline\n \text{D} & \text{A} \\
 \hline\n \text{D} & \text{A} \\
 \hline\n \text{D} & \text{A} \\
 \hline\n \text{D} & \text{A} \\
 \hline\n \text{D} & \text{A} \\
 \hline\n \text{D} & \text{A} \\
 \hline\n \text{D} & \text{A} \\
 \hline\n \text{D} & \text{A} \\
 \hline\n \text{D} & \text{A} \\
 \hline\n \text{D} & \text{A} \\
 \hline\n \text{D} & \text{A} \\
 \hline\n \text{D} & \text{A} \\
 \hline\n \text{D} & \text{A} \\
 \hline\n \text{D} & \text{A} \\
 \hline\n \text{D} & \text{A} \\
 \hline\n \text{D} & \text{A} \\
 \hline\n \text{D} & \text{A} \\
 \hline\n \text{D} & \text{A} \\
 \hline\n \text{D} & \text{A} \\
 \hline\n \text{D} & \text{A} \\
 \hline\n \text{D} & \text{A} \\
 \hline\n \text{D} & \text{A} \\
 \hline\n \text{D} & \text{A} \\
 \hline\n \text{D} & \text{A} \\
 \hline\n \text{D} & \text{A} \\
 \hline\n \text{D} & \text{A} \\
 \hline\n \text{
$$

 $\mathcal{D}$ 

 $298$ 

#### $\bullet$  map ::  $(a \rightarrow b) \rightarrow [a] \rightarrow [b]$

Трифон Трифонов (ФП-И 18/19) Кортежи и списъци 21.11–5.12.2018 г. 24 / 33

œ.

メロトメ 部下 メラトメラト

 $298$ 

### $\bullet$  map ::  $(a \rightarrow b) \rightarrow [a] \rightarrow [b]$  $o$  map f  $l = [f x | x < -1]$

メロメメ 御き メラメメラメーラ

ಾಂಡ

map :: (a -> b) -> [a] -> [b] map f l = [ f x | x <- l ] map \_ [] = []

$$
\bullet \text{ map } f (x:xs) = f x : \text{ map } f xs
$$

 $\mathbf{R}$ 

 $298$ 

- $\bullet$  map ::  $(a \rightarrow b) \rightarrow [a] \rightarrow [b]$
- $\bullet$  map f 1 = [ f x | x <- 1 ]
- $\bullet$  map  $[ ] = [ ]$
- $\bullet$  map f  $(x:xs) = f x : map f xs$
- Примери:

- $\bullet$  map ::  $(a \rightarrow b) \rightarrow [a] \rightarrow [b]$
- $\bullet$  map f 1 = [ f x | x <- 1 ]
- $\bullet$  map  $[] = []$
- $\bullet$  map f  $(x:xs) = f x : map f xs$
- Примери:
	- map  $(^{2})$   $[1,2,3] \rightarrow ?$

- $\bullet$  map ::  $(a \rightarrow b) \rightarrow [a] \rightarrow [b]$
- $\bullet$  map f 1 = [ f x | x <- 1 ]
- $\bullet$  map  $[] = []$
- $\bullet$  map f  $(x:xs) = f x : map f xs$

#### Примери:

 $\bullet$  map (^2) [1,2,3]  $\rightarrow$  [1,4,9]

- $\bullet$  map ::  $(a \rightarrow b) \rightarrow [a] \rightarrow [b]$
- $\bullet$  map f 1 = [ f x | x <- 1 ]
- $\bullet$  map  $[] = []$
- $\bullet$  map f  $(x:xs) = f x : map f xs$

#### Примери:

- map (^2)  $[1,2,3] \rightarrow [1,4,9]$
- map  $(!!1)$   $[[1,2,3]$ ,  $[4,5,6]$ ,  $[7,8,9]$ ]  $\longrightarrow ?$

KON CONTRACTOR CONTRACTOR

- $\bullet$  map ::  $(a \rightarrow b) \rightarrow [a] \rightarrow [b]$
- $\bullet$  map f 1 = [ f x | x <- 1 ]
- $\bullet$  map  $[] = []$
- $\bullet$  map f  $(x:xs) = f x : map f xs$

#### Примери:

- map (^2)  $[1,2,3] \rightarrow [1,4,9]$
- $\bullet$  map (!!1) [[1,2,3],[4,5,6],[7,8,9]] → [2,5,8]

KON CONTRACTOR CONTRACTOR

- $\bullet$  map ::  $(a \rightarrow b) \rightarrow [a] \rightarrow [b]$
- $\bullet$  map f 1 = [ f x | x <- 1 ]
- $\bullet$  map  $[] = []$
- $\bullet$  map f  $(x:xs) = f x : map f xs$

#### Примери:

- map (^2)  $[1,2,3] \rightarrow [1,4,9]$
- $\bullet$  map (!!1) [[1,2,3],[4,5,6],[7,8,9]] → [2,5,8]
- map sum  $[[1,2,3],[4,5,6],[7,8,9]] \longrightarrow ?$

メロトメ ほう メラトメラ トーラー りんぴ

- $\bullet$  map ::  $(a \rightarrow b) \rightarrow [a] \rightarrow [b]$
- $\bullet$  map f 1 = [ f x | x <- 1 ]
- $\bullet$  map  $[] = []$
- $\bullet$  map f  $(x:xs) = f x : map f xs$

#### Примери:

- map (^2)  $[1,2,3] \rightarrow [1,4,9]$
- $\bullet$  map (!!1) [[1,2,3],[4,5,6],[7,8,9]] → [2,5,8]
- map sum  $[[1,2,3],[4,5,6],[7,8,9]] \rightarrow [6,15,24]$

メロトメ ほう メラトメラ トーラー りんぴ

$$
\bullet \text{ map} :: (a \to b) \to [a] \to [b]
$$

- $o$  map f  $l = [f x | x < -1]$
- $\bullet$  map  $[ ] = [ ]$
- $\bullet$  map f  $(x:xs) = f x : map f xs$

#### Примери:

\n- map 
$$
(\text{2}) [1, 2, 3] \rightarrow [1, 4, 9]
$$
\n- map  $(!!1) [[1, 2, 3], [4, 5, 6], [7, 8, 9]] \rightarrow [2, 5, 8]$
\n- map  $sum [1, 2, 3], [4, 5, 6], [7, 8, 9]] \rightarrow [6, 15, 24]$
\n- map  $("a "++) ["cat", "dog", "pig"]$
\n- ?
\n

メロメ ス部 メスラメスランド きこうなび

$$
\bullet \text{ map} :: (a \to b) \to [a] \to [b]
$$

- $o$  map f  $l = [f x | x < -1]$
- $\bullet$  map  $[ ] = [ ]$
- $\bullet$  map f  $(x:xs) = f x : map f xs$

#### Примери:

\n- map (^2) 
$$
[1,2,3] \rightarrow [1,4,9]
$$
\n- map (!!1)  $[[1,2,3],[4,5,6],[7,8,9]] \rightarrow [2,5,8]$
\n- map sum  $[[1,2,3],[4,5,6],[7,8,9]] \rightarrow [6,15,24]$
\n- map ("a "++)  $["cat", "dog", "pig"]$
\n- ("a cat", "a dog", "a pig"]
\n

メロメ ス部 メスラメスランド きこうなび

$$
\bullet \text{ map} :: (a \to b) \to [a] \to [b]
$$

- $o$  map f  $l = [f x | x < -1]$
- $\bullet$  map  $[ ] = [ ]$
- $\bullet$  map f  $(x:xs) = f x : map f xs$

#### Примери:

\n- map 
$$
(\text{2}) [1, 2, 3] \rightarrow [1, 4, 9]
$$
\n- map  $(!!1) [[1, 2, 3], [4, 5, 6], [7, 8, 9]] \rightarrow [2, 5, 8]$
\n- map  $\text{sum} [1, 2, 3], [4, 5, 6], [7, 8, 9]] \rightarrow [6, 15, 24]$
\n- map  $("a "++) ["cat", "dog", "pig"]$
\n- $\rightarrow$   $["a cat", "a dog", "a pig"]$
\n- map  $(\text{Y} \rightarrow \text{f} 2) [(\text{2}), (\text{1+}), (\text{*3})] \rightarrow ?$
\n

$$
\bullet \text{ map} :: (a \to b) \to [a] \to [b]
$$

- $o$  map f  $l = [f x | x < -1]$
- $\bullet$  map  $[ ] = [ ]$
- $\bullet$  map f  $(x:xs) = f x : map f xs$

#### Примери:

\n- map 
$$
('2)
$$
  $[1,2,3] \rightarrow [1,4,9]$
\n- map  $(!!1)$   $[[1,2,3], [4,5,6], [7,8,9]] \rightarrow [2,5,8]$
\n- map  $sum [[1,2,3], [4,5,6], [7,8,9]] \rightarrow [6,15,24]$
\n- map  $("a "++)$   $["cat", "dog", "pig"]$
\n- $["a cat", "a dog", "a pig"]$
\n- map  $(\forall f \rightarrow f 2)$   $[('2), (1+), (*3)] \rightarrow [4,3,6]$
\n

 $\bullet$  filter :: (a -> Bool) -> [a] -> [a]

 $298$ 

不自分 不信 と 不思う 不思う 一面

- $\bullet$  filter :: (a -> Bool) -> [a] -> [a]
- $\bullet$  filter  $p$   $l = [x | x \leftarrow 1, p x]$

メロメ ス部 メスラメスランド きこうなび

```
\bullet filter :: (a -> Bool) -> [a] -> [a]
\bullet filter p l = [x | x \leftarrow 1, p x]\circ filter \Box = \Boxfilter p (x:xs)
   | p x = x : \text{rest}| otherwise = rest
   where rest = filter p xs
```
メロメ ス部 メスラメスランド きこうなび

```
\bullet filter :: (a -> Bool) -> [a] -> [a]
\bullet filter p l = [x | x \leftarrow 1, p x]\circ filter \Box = \Boxfilter p (x:xs)
   | p x = x : \text{rest}| otherwise = rest
   where rest = filter p xs
```
### Примери:

メロトメ ほう メラトメラ トーラー りんぴ

```
\bullet filter :: (a -> Bool) -> [a] -> [a]
\bullet filter p l = [x | x \leftarrow 1, p x]\circ filter \Box = \Boxfilter p (x:xs)
```
 $| p x = x : \text{rest}$ 

```
| otherwise = rest
```
where  $rest = filter p xs$ 

#### Примери:

• filter odd  $[1..5] \rightarrow ?$ 

イロン イ門 ソイヨン イヨン ニヨー のなの

```
\bullet filter :: (a -> Bool) -> [a] -> [a]
\bullet filter p l = [x | x \leftarrow 1, p x]\circ filter \Box = \Boxfilter p (x:xs)
   | p x = x : \text{rest}
```

```
| otherwise = rest
```
where  $rest = filter p xs$ 

#### Примери:

• filter odd  $[1..5] \rightarrow [1.3.5]$ 

イロン イ門 ソイヨン イヨン ニヨー のなの
```
\bullet filter :: (a -> Bool) -> [a] -> [a]
\bullet filter p l = [x | x \leftarrow 1, p x]\circ filter \Box = \Boxfilter p (x:xs)
```

```
|p x = x : \text{rest}| otherwise = rest
```
where rest  $=$  filter  $p$  xs

### Примери:

- filter odd  $[1..5] \rightarrow [1.3.5]$
- filter (\f -> f 2 > 3) [(^2),(+1),(\*3)]  $\longrightarrow$  ?

```
\bullet filter :: (a -> Bool) -> [a] -> [a]
\bullet filter p l = [x | x \leftarrow 1, p x]\circ filter \Box = \Box
```
filter p (x:xs)

 $|p x = x : \text{rest}$ 

| otherwise = rest

where rest  $=$  filter  $p$  xs

Примери:

- filter odd  $[1..5] \rightarrow [1.3.5]$
- filter  $(\n\cdot f \rightharpoonup f 2 > 3)$   $[ ( \hat{ } \hat{ } \cdot (1),(*3) ] \rightarrow [ ( \hat{ } \hat{ } \cdot (2),(*3) ]$

```
\bullet filter :: (a -> Bool) -> [a] -> [a]
\bullet filter p l = [x | x \leftarrow 1, p x]\circ filter \Box = \Box
```
filter p (x:xs)

```
|p x = x : \text{rest}
```

```
| otherwise = rest
```
where rest  $=$  filter  $p$  xs

#### Примери:

- filter odd  $[1..5] \rightarrow [1.3.5]$
- filter  $(\n\cdot f \rightharpoonup f 2 > 3)$   $[ ( \hat{ } \hat{ } \cdot (1),(*3) ] \rightarrow [ ( \hat{ } \hat{ } \cdot (2),(*3) ]$
- map (filter even) [[1,2,3],[4,5,6],[7,8,9]] −→ ?

```
\bullet filter :: (a -> Bool) -> [a] -> [a]
\bullet filter p l = [x | x \leftarrow 1, p x]\circ filter \Box = \Box
```
filter p (x:xs)

 $|p x = x : \text{rest}$ 

```
| otherwise = rest
```
where rest  $=$  filter  $p$  xs

#### Примери:

- filter odd  $[1..5] \rightarrow [1.3.5]$
- filter  $(\n\cdot f \rightharpoonup f 2 > 3)$   $[ ( \hat{ } \hat{ } \cdot (1),(*3) ] \rightarrow [ ( \hat{ } \hat{ } \cdot (2),(*3) ]$
- map (filter even) [[1,2,3],[4,5,6],[7,8,9]]  $\rightarrow$  [[2], [4,6], [8]]

```
\bullet filter :: (a -> Bool) -> [a] -> [a]
\bullet filter p l = [x | x \leftarrow 1, p x]
```

```
\circ filter \Box = \Boxfilter p (x:xs)
   |p x = x : \text{rest}| otherwise = rest
   where rest = filter p xs
```
#### Примери:

```
• filter odd [1..5] \rightarrow [1.3.5]• filter (\n\cdot f \rightharpoonup f 2 > 3) [ ( \hat{ } \hat{ } \cdot (1),(*3) ] \rightarrow [ ( \hat{ } \hat{ } \cdot (2),(*3) ]map (filter even) [[1,2,3],[4,5,6],[7,8,9]]
  \rightarrow [[2], [4,6], [8]]
• map (\x \rightarrow map (\f \rightarrow filter f x) [(<0), (=0), (>0)][[-2,1,0], [1,4,-1], [0,0,1]]−→ ?
```
メロトメ ほう メラトメラ トーラー りんぴ

```
\bullet filter :: (a -> Bool) -> [a] -> [a]
\bullet filter p l = [x | x \leftarrow 1, p x]
```

```
\bullet filter [] = []filter p (x:xs)
   |p x = x : \text{rest}| otherwise = rest
   where rest = filter p xs
```
#### Примери:

$$
\bullet\ \texttt{filter}\ \texttt{odd}\ \ [1..5] \longrightarrow [1,3,5]
$$

$$
\bullet \ \text{filter } (\{ f \to f \ 2 > 3) \ [(\hat{2}), (+1), (*3)] \to [(\hat{2}), (*3)]
$$

- map (filter even) [[1,2,3],[4,5,6],[7,8,9]]  $\rightarrow$  [[2], [4,6], [8]]
- map  $(\x \rightarrow$  map  $(\f \rightarrow$  filter f x)  $[(<0), (=0), (>0)]$  $[[-2,1,0], [1,4,-1], [0,0,1]]$  $\rightarrow$  [[[-2],[0],[1]],[[-1],[],[1,4]],[[],[0,0],[1]]]

KED KERK KED KED I DI YOROY

Отделянето на списъци е синтактична захар за map и filter

メロメ ス部 メスラメスランド きこうなび

Отделянето на списъци е синтактична захар за map и filter

 $\lceil$  <израз $>$  | <образец $>$ <- <списък $>$ , <условие $>$ ]  $\bullet$  $\longleftrightarrow$ map  $(\Diamond \angle$ образец $>$  ->  $\angle$ израз $>$ ) (filter (\<образец> -> <условие>) <списък>)

**KID KITCH KID KID KID A DAM** 

Отделянето на списъци е синтактична захар за map и filter

- $\left[$  <израз $>$   $\left|$  <образец $>$ <- <списък $>$ , <условие $>$ ]  $\bullet$  $\longleftrightarrow$ map  $(\Diamond \angle$ образец $>$  ->  $\angle$ израз $>$ ) (filter (\<образец> -> <условие>) <списък>)
- [<образец> | <образец> <- <списък>,<условие1>,<условие2>]  $\bullet$ ←→ filter  $(\sqrt{0}$ разец> ->  $\sqrt{0}$ условие<sub>2</sub>>) (filter  $(\text{>o} \rightarrow \text{> o} \times \text{> o} \times \text{> o})$

Отделянето на списъци е синтактична захар за map и filter

- [<израз> | <образец> <- <списък>, <условие>] ←→ map  $(\Diamond \angle$ образец $>$  ->  $\angle$ израз $>$ ) (filter (\<образец> -> <условие>) <списък>)
- $[$  <образец>  $|$  <образец> <- < списък>, < условие<sub>1</sub>>, < условие<sub>2</sub>>] ←→ filter  $(\text{>o6}$ разец> ->  $\text{>o6}$ (filter  $(\text{>o} \rightarrow \text{> o} \times \text{> o} \times \text{> o})$
- $[$ <израз> $|$ <образец $_1$ > <- <списък $_1$ >, <образец $_2$ > <- <списък $_2$ >) ←→ concat (map  $(\langle\langle\rangle\langle\langle\rangle)$ образец $\rangle$  -> map (\ <образец2> -> <израз>) <списък2>)  $<$ списък $<sub>1</sub>$  $>$ )</sub>

メロメ ス部 メスラメスランド きこうなび

$$
\bullet \; \text{foldr} \; : \; (a \; \to b \; \to b) \; \to b \; \to \; [a] \; \to b
$$

 $\mathcal{D}$ 

 $298$ 

不自分 不確か 不思い 不思い

- foldr ::  $(a \rightarrow b \rightarrow b) \rightarrow b \rightarrow [a] \rightarrow b$
- foldr op nv  $[x_1, x_2, ..., x_n] =$  $x_1$  'op'  $(x_2$  'op'  $\dots$   $(x_n$  'op' nv)  $\dots$ )

- foldr ::  $(a \rightarrow b \rightarrow b) \rightarrow b \rightarrow [a] \rightarrow b$
- foldr op nv  $[x_1, x_2, ..., x_n] =$  $x_1$  'op'  $(x_2$  'op'  $\dots$   $(x_n$  'op'  $nv)$   $\dots$ )
- $\circ$  foldr  $\Box$  nv  $[] = nv$ foldr op nv  $(x:xs) = x$  'op' foldr op nv xs

- foldr ::  $(a \rightarrow b \rightarrow b) \rightarrow b \rightarrow [a] \rightarrow b$
- foldr op nv  $[x_1, x_2, ..., x_n] =$  $x_1$  'op'  $(x_2$  'op'  $\dots$   $(x_n$  'op'  $nv)$   $\dots$ )
- $\circ$  foldr  $\Box$  nv  $[] = nv$ foldr op nv  $(x:xs) = x$  'op' foldr op nv xs
- Примери:

- foldr ::  $(a \rightarrow b \rightarrow b) \rightarrow b \rightarrow [a] \rightarrow b$
- foldr op nv  $[x_1, x_2, ..., x_n] =$  $x_1$  'op'  $(x_2$  'op'  $\dots$   $(x_n$  'op' nv)  $\dots$ )
- $\circ$  foldr  $\Box$  nv  $\Box$  = nv foldr op nv  $(x:xs) = x$  'op' foldr op nv xs
- Примери:

 $\bullet$  sum = foldr  $(+)$  0

- foldr ::  $(a \rightarrow b \rightarrow b) \rightarrow b \rightarrow [a] \rightarrow b$
- foldr op nv  $[x_1, x_2, ..., x_n] =$  $x_1$  'op'  $(x_2$  'op'  $\dots$   $(x_n$  'op'  $nv)$   $\dots$ )
- $\circ$  foldr  $\Box$  nv  $\Box$  = nv foldr op nv  $(x:xs) = x$  'op' foldr op nv xs

#### Примери:

 $\bullet$  sum = foldr  $(+)$  0

 $\bullet$  product = foldr  $(*)$  1

- foldr ::  $(a \rightarrow b \rightarrow b) \rightarrow b \rightarrow [a] \rightarrow b$
- foldr op nv  $[x_1, x_2, ..., x_n] =$  $x_1$  'op'  $(x_2$  'op'  $\dots$   $(x_n$  'op'  $nv)$   $\dots$ )
- $\circ$  foldr  $\Box$  nv  $[] = nv$ foldr op nv  $(x:xs) = x$  'op' foldr op nv xs

### Примери:

$$
\bullet \, \text{sum} = \text{foldr} \, (+) \, 0
$$

- $\bullet$  product = foldr  $(*)$  1
- $\bullet$  concat = foldr  $(++)$   $\Box$

- foldr ::  $(a \rightarrow b \rightarrow b) \rightarrow b \rightarrow [a] \rightarrow b$
- foldr op nv  $[x_1, x_2, ..., x_n] =$  $x_1$  'op'  $(x_2$  'op'  $\dots$   $(x_n$  'op'  $nv)$   $\dots$ )
- $\circ$  foldr  $\Box$  nv  $[] = nv$ foldr op nv  $(x:xs) = x$  'op' foldr op nv xs

### Примери:

$$
sum = foldr (+) 0
$$

- $\bullet$  product = foldr  $(*)$  1
- $\bullet$  concat = foldr  $(++)$  []
- $\bullet$  and = foldr  $(kk)$  True

- foldr ::  $(a \rightarrow b \rightarrow b) \rightarrow b \rightarrow [a] \rightarrow b$
- foldr op nv  $[x_1, x_2, ..., x_n] =$  $x_1$  'op'  $(x_2$  'op'  $\dots$   $(x_n$  'op'  $nv)$   $\dots$ )
- $\circ$  foldr  $\Box$  nv  $[] = nv$ foldr op nv  $(x:xs) = x$  'op' foldr op nv xs

### Примери:

sum = foldr (+) 0 product = foldr (\*) 1 concat = foldr (++) [] and = foldr (&&) True or = foldr (||) False

- foldr ::  $(a \rightarrow b \rightarrow b) \rightarrow b \rightarrow [a] \rightarrow b$
- foldr op nv  $[x_1, x_2, ..., x_n] =$  $x_1$  'op'  $(x_2$  'op'  $\dots$   $(x_n$  'op'  $nv)$   $\dots$ )
- $\circ$  foldr  $\Box$  nv  $[] = nv$ foldr op nv  $(x:xs) = x$  'op' foldr op nv xs

#### Примери:

\n- sum = 
$$
foldr (+) 0
$$
\n- product =  $foldr (+) 1$
\n- concat =  $foldr (+) []$
\n- and =  $foldr (kk)$  True
\n- or =  $foldr (||)$  False
\n- map  $f = foldr (\x + r > f x : r) []$
\n

- foldr ::  $(a \rightarrow b \rightarrow b) \rightarrow b \rightarrow [a] \rightarrow b$
- foldr op nv  $[x_1, x_2, ..., x_n] =$  $x_1$  'op'  $(x_2$  'op'  $\dots$   $(x_n$  'op'  $nv)$   $\dots$ )
- $\circ$  foldr  $\Box$  nv  $[] = nv$ foldr op nv  $(x:xs) = x$  'op' foldr op nv xs

#### Примери:

\n- sum = foldr (+) 0
\n- product = foldr (\*) 1
\n- concat = foldr (+) []
\n- and = foldr (\*> True
\n- or = foldr (||) False
\n- map f = foldr (
$$
\x -
$$
 (f x:)) []
\n

- foldr ::  $(a \rightarrow b \rightarrow b) \rightarrow b \rightarrow [a] \rightarrow b$
- foldr op nv  $[x_1, x_2, ..., x_n] =$  $x_1$  'op'  $(x_2$  'op'  $\dots$   $(x_n$  'op'  $nv)$   $\dots$ )
- $\circ$  foldr  $\Box$  nv  $[] = nv$ foldr op nv  $(x:xs) = x$  'op' foldr op nv xs

#### Примери:

\n- sum = foldr (+) 0
\n- product = foldr (\*) 1
\n- concat = foldr (++) []
\n- and = foldr (
$$
k
$$
) True
\n- or = foldr (||) False
\n- map f = foldr ( $\x -$  (f x:)) []
\n- filter p = foldr ( $x -$  if p x then x: r else r) []
\n

- foldr ::  $(a \rightarrow b \rightarrow b) \rightarrow b \rightarrow [a] \rightarrow b$
- foldr op nv  $[x_1, x_2, ..., x_n] =$  $x_1$  'op'  $(x_2$  'op'  $\dots$   $(x_n$  'op'  $nv)$   $\dots$ )
- $\circ$  foldr  $\Box$  nv  $[] = nv$ foldr op nv  $(x:xs) = x$  'op' foldr op nv xs

#### Примери:

\n- sum = foldr (+) 0
\n- product = foldr (\*) 1
\n- concat = foldr (++) []
\n- and = foldr (
$$
k
$$
) True
\n- or = foldr (||) False
\n- map f = foldr ( $\x \rightarrow$  (f x:)) []
\n- filter p = foldr ( $\x \rightarrow$  (if p x then (x:) else id) r) []
\n

- foldr ::  $(a \rightarrow b \rightarrow b) \rightarrow b \rightarrow [a] \rightarrow b$
- foldr op nv  $[x_1, x_2, ..., x_n] =$  $x_1$  'op'  $(x_2$  'op'  $\dots$   $(x_n$  'op'  $nv)$   $\dots$ )
- $\circ$  foldr  $\Box$  nv  $[] = nv$ foldr op nv  $(x:xs) = x$  'op' foldr op nv xs

#### Примери:

\n- sum = 
$$
foldr (+) 0
$$
\n- product =  $foldr (+) 1$
\n- concat =  $foldr (+) [ ]$
\n- and =  $foldr (kk)$  True
\n- or =  $foldr ( || )$  False
\n- map  $f = foldr (\xrightarrow{x} -> (f x:)) []$
\n- filter  $p = foldr (\xrightarrow{x} -> if p x then (x:) else id) []$
\n

#### • foldl ::  $(b \rightarrow a \rightarrow b) \rightarrow b \rightarrow [a] \rightarrow b$

œ.

メロトメ 御下 メラトメラト

 $298$ 

- foldl ::  $(b \rightarrow a \rightarrow b) \rightarrow b \rightarrow [a] \rightarrow b$
- foldl op nv  $[x_1, x_2, ..., x_n] =$  $(... ((nv 'op' x_1) 'op' x_2) ...) 'op' x_n$

 $200$ 

D.

- 不思う 不思う

化回收 化偏压

- foldl ::  $(b \rightarrow a \rightarrow b) \rightarrow b \rightarrow [a] \rightarrow b$
- foldl op nv  $[x_1, x_2, ..., x_n] =$  $(... ((nv 'op' x_1) 'op' x_2) ...) 'op' x_n$
- $\bullet$  foldl  $\_$  nv  $[] = nv$ foldl op nv  $(x:xs) =$  foldl op  $(nv$  'op' x) xs

- foldl ::  $(b \rightarrow a \rightarrow b) \rightarrow b \rightarrow [a] \rightarrow b$
- foldl op nv  $[x_1, x_2, ..., x_n] =$  $(\dots ((nv' \circ p' x_1) ' \circ p' x_2) \dots ) ' \circ p' x_n$
- $\bullet$  foldl  $\quad$  nv  $\lceil \cdot \rceil$  = nv foldl op nv  $(x:xs) =$  foldl op  $(nv$  'op' x) xs

#### Пример:

 $\bullet$  flip f x y = f y x • reverse = foldl  $(flip (:))$  []

KED KERK KED KED I DI YOROY

 $\bullet$  foldr1 :: (a -> a -> a) -> [a] -> a

D.

医单位 医单位

化回收 化同步

 $200$ 

- $\bullet$  foldr1 :: (a -> a -> a) -> [a] -> a
- foldr1 op  $[x_1, x_2, ..., x_n] =$  $x_1$  'op'  $(x_2$  'op' ...  $(x_{n-1}$  'op'  $x_n)$  ...)

化四次 化醋酸 化氯化 化氯化二氯

ാരേ

- $\bullet$  foldr1 :: (a -> a -> a) -> [a] -> a
- foldr1 op  $[x_1, x_2, ..., x_n] =$  $x_1$  'op'  $(x_2$  'op' ...  $(x_{n-1}$  'op'  $x_n)$  ...)
- $\circ$  foldr1  $[x] = x$ foldr1 op  $(x:xs) = x$  'op' foldr1 op xs

- $\bullet$  foldr1 :: (a -> a -> a) -> [a] -> a
- foldr1 op  $[x_1, x_2, ..., x_n] =$  $x_1$  'op'  $(x_2$  'op' ...  $(x_{n-1}$  'op'  $x_n)$  ...)
- $\circ$  foldr1  $[x] = x$ foldr1 op  $(x:xs) = x$  'op' foldr1 op xs
- foldl1 :: (a -> a -> a) -> [a] -> a

- $\bullet$  foldr1 :: (a -> a -> a) -> [a] -> a
- foldr1 op  $[x_1, x_2, ..., x_n] =$  $x_1$  'op'  $(x_2$  'op' ...  $(x_{n-1}$  'op'  $x_n)$  ...)
- $\circ$  foldr1  $[x] = x$ foldr1 op  $(x:xs) = x$  'op' foldr1 op xs
- foldl1 :: (a -> a -> a) -> [a] -> a
- foldl1 op  $[x_1, x_2, ..., x_n] =$  $(\ldots ((x_1 \text{ 'op' } x_2) \ldots) \text{ 'op' } x_n)$

\n- $$
foldr1 :: (a -> a -> a) -> [a] -> a
$$
\n- $foldr1$  op  $[x_1, x_2, \ldots, x_n] =$   $x_1 \text{ 'op' } (x_2 \text{ 'op' } \ldots (x_{n-1} \text{ 'op' } x_n) \ldots)$
\n

$$
\bullet \text{ foldr1 } [x] = x
$$
  
foldr1 op (x:xs) = x 'op' foldr1 op xs

$$
\bullet
$$
 **fold11** ::  $(a \rightarrow a \rightarrow a) \rightarrow [a] \rightarrow a$ 

• **fold11** op 
$$
[x_1, x_2, ..., x_n] =
$$
  
 $(...(x_1 \text{ 'op' } x_2) ...)$  'op'  $x_n$ 

$$
\bullet \text{ fold1 op } (x:xs) = \text{fold1 op } x xs
$$

 $298$ 

D.

不自分 不確か 不思い 不思い

\n- $$
foldr1 :: (a -> a -> a) -> [a] -> a
$$
\n- $foldr1$  op  $[x_1, x_2, \ldots, x_n] =$   $x_1 \text{ 'op' } (x_2 \text{ 'op' } \ldots (x_{n-1} \text{ 'op' } x_n) \ldots)$
\n

$$
\bullet \text{ foldr1 } [x] = x
$$
  
foldr1 op (x:xs) = x 'op' foldr1 op xs

$$
\bullet
$$
 **fold11** ::  $(a \rightarrow a \rightarrow a) \rightarrow [a] \rightarrow a$ 

• **fold11** op 
$$
[x_1, x_2, ..., x_n] =
$$
  
 $(...(x_1 'op' x_2) ... ) 'op' x_n$ 

$$
\bullet\text{ fold10 pp (x:xs)} = \text{fold1 op x xs}
$$

Примери:

 $298$ 

D.

不自分 不確か 不思い 不思い

\n- $$
foldr1 :: (a -> a -> a) -> [a] -> a
$$
\n- $foldr1$  op  $[x_1, x_2, \ldots, x_n] =$   $x_1 \text{ 'op' } (x_2 \text{ 'op' } \ldots (x_{n-1} \text{ 'op' } x_n) \ldots)$
\n

$$
\bullet \text{ foldr1 } [x] = x
$$
  
foldr1 op (x:xs) = x 'op' foldr1 op xs

$$
\bullet
$$
 **fold11** ::  $(a \rightarrow a \rightarrow a) \rightarrow [a] \rightarrow a$ 

• **fold11** op 
$$
[x_1, x_2, ..., x_n] =
$$
  
 $(...(x_1 'op' x_2) ... ) 'op' x_n$ 

$$
\bullet\text{ fold10 pp (x:xs)} = \text{fold1 op x xs}
$$

### Примери:

 $\bullet$  maximum = foldr1 max

 $\leftarrow$   $\Box$ 

. p - 4 信用 ト 不重 医不重

 $200$ 

X.
# Свиване на непразни списъци (foldr1 и foldl1)

\n- $$
6 \cdot 1 \cdot 1 = \frac{1}{2} \cdot 1 = \frac{1}{2} \cdot 1 =
$$

$$
\bullet \text{ foldr1 } [x] = x
$$
  
foldr1 op (x:xs) = x 'op' foldr1 op xs

$$
\bullet
$$
 **fold11** ::  $(a \rightarrow a \rightarrow a) \rightarrow [a] \rightarrow a$ 

• **fold11** op 
$$
[x_1, x_2, ..., x_n] =
$$
  
 $(...(x_1 'op' x_2) ... ) 'op' x_n$ 

$$
\bullet \text{ fold1 op } (x:xs) = \text{fold1 op } x xs
$$

#### Примери:

- $\bullet$  maximum = foldr1 max
- $\bullet$  minimum = foldr1 min

←日→

- 4 信用 ト

不重 医不重

 $200$ 

X.

## Свиване на непразни списъци (foldr1 и foldl1)

 $\bullet$  foldr1 :: (a -> a -> a) -> [a] -> a  $f(x, y) = y$ • foldr1 op  $[x_1, x_2, ..., x_n] =$  $x_1$  'op'  $(x_2$  'op' ...  $(x_{n-1}$  'op'  $x_n)$  ...)  $\bullet$  foldr1  $[x] = x$ foldr1 op  $(x:xs) = x$  'op' foldr1 op xs • foldl1 :: (a -> a -> a) -> [a] -> a<br>
• foldl1 op [x<sub>1</sub>, x<sub>2</sub>, ..., x<sub>n</sub>] =  $\{\{\bigcap_{x \in \mathcal{X} : x \neq y} a\} \neq \emptyset\}$ • foldl1 op  $[x_1, x_2, ..., x_n] =$  $( \ldots ((x_1 \text{ 'op' } x_2) \ldots) \text{ 'op' } x_n$  $f(x, f(y, z)) = z$  $\bullet$  foldl1 op  $(x:xs) =$  foldl op x xs Примери:  $\bullet$  maximum = foldr1 max  $\bullet$  minimum = foldr1 min  $\bullet$  last = foldl1 (\ x -> x) イロン イ門 ソ イヨン イヨン 一郎

 $200$ 

#### scanr и scanl връщат историята на пресмятането на foldr и foldl

D.

不重 医不重

K ⊡ ⊁

 $200$ 

scanr и scanl връщат историята на пресмятането на foldr и foldl

 $\bullet$  scanr :: (a -> b -> b) -> b -> [a] -> [b]

医单位 医单位

化回收 化同步

 $-200$ 

**D** 

scanr и scanl връщат историята на пресмятането на foldr и foldl

 $\bullet$  scanr :: (a -> b -> b) -> b -> [a] -> [b]

• **scanr** op nv 
$$
[x_1, x_2, \ldots, x_n] =
$$
 $[x_1 \text{ 'op' } (x_2 \text{ 'op' } \ldots (x_n \text{ 'op' } nv) \ldots),$  $x_2 \text{ 'op' } (\ldots (x_n \text{ 'op' } nv) \ldots),$  $\ldots$  $x_n \text{ 'op' } nv,$  $nv$ 

医单位 医单位

化回收 化同步

 $-200$ 

œ.

scanr и scanl връщат историята на пресмятането на foldr и foldl

 $\bullet$  scanr :: (a -> b -> b) -> b -> [a] -> [b]

• scanr op nv 
$$
[x_1, x_2, \ldots, x_n] =
$$
 $[x_1 \text{ 'op' } (x_2 \text{ 'op' } \ldots (x_n \text{ 'op' } nv) \ldots), x_2 \text{ 'op' } (\ldots (x_n \text{ 'op' } nv) \ldots),$  $\ldots$  $x_n \text{ 'op' } nv$ , $nv]$ 

 $\bullet$  scanl :: (b -> a -> b) -> b -> [a] -> [b]

化重新分配

化回收 化同步

 $200$ 

scanr и scanl връщат историята на пресмятането на foldr и foldl

 $\bullet$  scanr :: (a -> b -> b) -> b -> [a] -> [b]

• **scan** op nv 
$$
[x_1, x_2, \ldots, x_n] =
$$
 $[x_1 \cdot op^{\prime} (x_2 \cdot op^{\prime} \ldots (x_n \cdot op^{\prime} nv) \ldots), x_2 \cdot op^{\prime} (\ldots (x_n \cdot op^{\prime} nv) \ldots),$  $\ldots$  $x_n \cdot op^{\prime} nv$ ,  $nv]$ 

 $\bullet$  scanl :: (b -> a -> b) -> b -> [a] -> [b]

• scanl op nv  $[x_1, x_2, ..., x_n] =$  $\lceil$ nv<sub>-</sub>  $\sqrt{\mathbf{v}^{\mathsf{T}}}$  op'  $x_1$ ,  $(\mathbf{nv} 'op' x_1) \setminus op' x_2,$ . . .  $(\ldots(\lambda_1 \vee \lambda_2 \vee \ldots \vee \lambda_n))$  'op'  $\chi_1$ ) 'op'  $\chi_n$ ] (日) (優)

 $\Omega$ 

 $\bullet$  zip :: [a] -> [b] -> [(a,b)]

\n- \n
$$
\text{e } \text{zip} \, : \, [\text{a}] \, \rightarrow \, [\text{b}] \, \rightarrow \, [(\text{a}, \text{b})]
$$
\n
\n- \n $\text{e } \text{zip } [x_1, x_2, \ldots, x_n] \, [y_1, y_2, \ldots, y_n] \rightarrow \, [x_1, y_1), \, (x_2, y_2), \ldots, (x_n, y_n)]$ \n
\n

D.

メロトメ 御下 メラトメラト

 $298$ 

\n- \n
$$
\text{e } \text{zip} \, : \, [\text{a}] \, \rightarrow \, [\text{b}] \, \rightarrow \, [(\text{a}, \text{b})]
$$
\n
\n- \n $\text{e } \text{zip } [x_1, x_2, \ldots, x_n] \, [y_1, y_2, \ldots, y_n] \rightarrow \, [x_1, y_1), \, (x_2, y_2), \ldots, (x_n, y_n)]$ \n
\n

ако единият списък е по-къс, спира когато свърши той

œ.

 $-290$ 

不自分 不便 经不定的 不重心

\n- \n
$$
\text{kip} : [a] \rightarrow [b] \rightarrow [ (a, b) ]
$$
\n
\n- \n $\text{kip} [x_1, x_2, \ldots, x_n] [y_1, y_2, \ldots, y_n] \rightarrow [ (x_1, y_1), (x_2, y_2), \ldots, (x_n, y_n) ]$ \n
\n- \n $\text{kip} [x_1, y_2, \ldots, y_n] \rightarrow [ (x_1, y_1), (x_2, y_2), \ldots, (x_n, y_n) ]$ \n
\n

спира когато свърши той  $\bullet$  unzip :: [(a,b)] -> ([a],[b])

\n- \n
$$
\text{e } \text{zip} \, : \, [\text{a}] \rightarrow [\text{b}] \rightarrow [(\text{a}, \text{b})]
$$
\n
\n- \n $\text{e } \text{zip } [x_1, x_2, \ldots, x_n] \, [y_1, y_2, \ldots, y_n] \rightarrow [(\text{x}_1, y_1), \, (\text{x}_2, y_2), \ldots, (\text{x}_n, y_n)]$ \n
\n

ако единият списък е по-къс, спира когато свърши той  $\bullet$  unzip ::  $[(a,b)] \rightarrow ([a], [b])$ 

разделя списък от двойки на два списъка с равна дължина

**KID KITCH KID KID KID A DAM** 

\n- \n
$$
\text{e } \text{zip} : \text{ [a]} \rightarrow \text{ [b]} \rightarrow \text{[(a,b)]}
$$
\n
\n- \n $\text{e } \text{zip } [x_1, x_2, \ldots, x_n] \text{ [y}_1, y_2, \ldots, y_n] \rightarrow \text{[(x}_1, y_1), (x_2, y_2), \ldots, (x_n, y_n)]$ \n
\n

ако единият списък е по-къс, спира когато свърши той  $\bullet$  unzip ::  $[(a,b)] \rightarrow ([a], [b])$ 

- разделя списък от двойки на два списъка с равна дължина
- $\bullet$  unzip  $[(x_1,y_1), (x_2,y_2), ..., (x_n,y_n)]$  →  $([x_1, x_2, ..., x_n],$  $[y_1, y_2, \ldots, y_n])$

イロン イ門ン イラン イヨン

\n- \n
$$
\text{e } \text{zip} \; : \; [\text{a}] \; \rightarrow \; [\text{b}] \; \rightarrow \; [(\text{a}, \text{b})]
$$
\n
\n- \n $\text{e } \text{zip } [x_1, x_2, \ldots, x_n] \; [y_1, y_2, \ldots, y_n] \rightarrow \; [ (x_1, y_1), \; (x_2, y_2), \ldots, \; (x_n, y_n) ]$ \n
\n

ако единият списък е по-къс, спира когато свърши той  $\bullet$  unzip ::  $[(a,b)] \rightarrow ([a], [b])$ 

- разделя списък от двойки на два списъка с равна дължина
- $\bullet$  unzip  $[(x_1,y_1), (x_2,y_2), ..., (x_n,y_n)]$  →  $([x_1, x_2, ..., x_n],$  $[y_1, y_2, \ldots, y_n])$
- $\bullet$  zipWith :: (a -> b -> c) -> [a] -> [b] -> [c]

トラ 信用 トライ ヨート イヨート

\n- \n
$$
\text{e } \text{zip} \, : \, [\text{a}] \rightarrow [\text{b}] \rightarrow [(\text{a}, \text{b})]
$$
\n
\n- \n $\text{e } \text{zip } [x_1, x_2, \ldots, x_n] \, [y_1, y_2, \ldots, y_n] \rightarrow [(\text{x}_1, y_1), \, (\text{x}_2, y_2), \ldots, (\text{x}_n, y_n)]$ \n
\n

ако единият списък е по-къс, спира когато свърши той  $\bullet$  unzip ::  $[(a,b)] \rightarrow ([a], [b])$ 

- разделя списък от двойки на два списъка с равна дължина
- $\bullet$  unzip  $[(x_1,y_1), (x_2,y_2), ..., (x_n,y_n)]$  →  $([x_1, x_2, ..., x_n],$  $[y_1, y_2, \ldots, y_n]$

$$
\bullet
$$
 zipWith :: (a -> b -> c) -> [a] -> [b] -> [c]

"съшива" два списъка с дадена двуместна операция

KOSA KORA KOLA KORA KORA KO

\n- \n
$$
\text{e } \text{zip} \; \text{::} \; [\text{a}] \; \rightarrow \; [\text{b}] \; \rightarrow \; [(\text{a}, \text{b})]
$$
\n
\n- \n $\text{e } \text{zip } [x_1, x_2, \ldots, x_n] \; [y_1, y_2, \ldots, y_n] \rightarrow \; [(\text{x}_1, y_1), \; (\text{x}_2, y_2), \ldots, (\text{x}_n, y_n)]$ \n
\n

ако единият списък е по-къс, спира когато свърши той  $\bullet$  unzip ::  $[(a,b)] \rightarrow ([a], [b])$ 

- разделя списък от двойки на два списъка с равна дължина
- $\bullet$  unzip  $[(x_1,y_1), (x_2,y_2), ..., (x_n,y_n)]$  →  $([x_1, x_2, ..., x_n],$  $[y_1, y_2, \ldots, y_n]$

$$
\bullet
$$
 zipWith :: (a -> b -> c) -> [a] -> [b] -> [c]

- "съшива" два списъка с дадена двуместна операция
- zipWith op [ $x_1, x_2, ..., x_n$ ] [ $y_1, y_2, ..., y_n$ ] → [ $x_1$  'op'  $y_1$ ,  $x_2$  'op'  $y_2$ , ...,  $x_n$  'op'  $y_n$ ]

\n- \n
$$
\text{e } \text{zip} : \text{ [a]} \rightarrow \text{ [b]} \rightarrow \text{[(a,b)]}
$$
\n
\n- \n $\text{e } \text{zip } [x_1, x_2, \ldots, x_n] \text{ [y}_1, y_2, \ldots, y_n] \rightarrow \text{[(x}_1, y_1), (x_2, y_2), \ldots, (x_n, y_n)]$ \n
\n

ако единият списък е по-къс, спира когато свърши той  $\bullet$  unzip ::  $[(a,b)] \rightarrow ([a], [b])$ 

- разделя списък от двойки на два списъка с равна дължина
- $\bullet$  unzip  $[(x_1,y_1), (x_2,y_2), ..., (x_n,y_n)]$  →  $([x_1, x_2, ..., x_n],$  $[y_1, y_2, \ldots, y_n])$
- $zipWith :: (a → b → c) → [a] → [b] → [c]$ 
	- "съшива" два списъка с дадена двуместна операция
	- zipWith op [ $x_1, x_2, ..., x_n$ ] [ $y_1, y_2, ..., y_n$ ] → [ $x_1$  'op'  $y_1$ ,  $x_2$  'op'  $y_2$ , ...,  $x_n$  'op'  $y_n$ ]
- Примери:

イロト イ門 トイ ヨト イヨト

\n- \n
$$
\text{zip} : \text{ [a]} \rightarrow \text{ [b]} \rightarrow \text{[(a,b)]}
$$
\n
\n- \n $\text{zip } [x_1, x_2, \ldots, x_n] \quad [y_1, y_2, \ldots, y_n] \rightarrow \text{[(x_1, y_1), (x_2, y_2), \ldots, (x_n, y_n)]}$ \n
\n- \n $\text{aw equation}$ \n
\n

$$
\bullet \; \text{unzip} \; :: \; [(a,b)] \; \to \; ([a], [b])
$$

- разделя списък от двойки на два списъка с равна дължина
- $\bullet$  unzip  $[(x_1,y_1), (x_2,y_2), ..., (x_n,y_n)]$  →  $([x_1, x_2, ..., x_n],$  $[y_1, y_2, \ldots, y_n])$
- $\bullet$  zipWith :: (a -> b -> c) -> [a] -> [b] -> [c]
	- "съшива" два списъка с дадена двуместна операция
	- zipWith op [ $x_1, x_2, ..., x_n$ ] [ $y_1, y_2, ..., y_n$ ] → [ $x_1$  'op'  $y_1$ ,  $x_2$  'op'  $y_2$ , ...,  $x_n$  'op'  $y_n$ ]
- Примери:
	- zip  $[1..3]$   $[5..10]$  →  $[(1,5),(2,6),(3,7)]$

\n- \n
$$
\text{sign} : [a] \rightarrow [b] \rightarrow [(a, b)]
$$
\n
\n- \n $\text{sign}(x_1, x_2, \ldots, x_n) [y_1, y_2, \ldots, y_n] \rightarrow [(x_1, y_1), (x_2, y_2), \ldots, (x_n, y_n)]$ \n
\n

ако единият списък е по-къс, спира когато свърши той  $\bullet$  unzip ::  $[(a,b)] \rightarrow ([a], [b])$ 

- разделя списък от двойки на два списъка с равна дължина
- $\bullet$  unzip  $[(x_1,y_1), (x_2,y_2), ..., (x_n,y_n)]$  →  $([x_1, x_2, ..., x_n],$  $[y_1, y_2, \ldots, y_n])$
- $\bullet$  zipWith :: (a -> b -> c) -> [a] -> [b] -> [c]
	- "съшива" два списъка с дадена двуместна операция
	- zipWith op [ $x_1, x_2, ..., x_n$ ] [ $y_1, y_2, ..., y_n$ ] → [ $x_1$  'op'  $y_1$ ,  $x_2$  'op'  $y_2$ , ...,  $x_n$  'op'  $y_n$ ]
- Примери:

• zip 
$$
[1..3]
$$
  $[5..10] \rightarrow [(1,5), (2,6), (3,7)]$ 

 $\mathsf{zipWith} \; (*) \; [1..3] \; [5..10] \longrightarrow [5,12,21]$ 

 $\mathbb{R}$  or  $\alpha$ 

くロト マぼう メラト マネト

\n- **o** zip :: [a] 
$$
\rightarrow
$$
 [b]  $\rightarrow$  [(a,b)]
\n- **o** zip [x<sub>1</sub>, x<sub>2</sub>, ..., x<sub>n</sub>] [y<sub>1</sub>, y<sub>2</sub>, ..., y<sub>n</sub>]  $\longrightarrow$  [(x<sub>1</sub>, y<sub>1</sub>), (x<sub>2</sub>, y<sub>2</sub>), ..., (x<sub>n</sub>, y<sub>n</sub>)]
\n- **o** ако единият списък е по-къс. спира когато свърши той
\n

спира когато съърши то  $\bullet$  unzip ::  $[(a,b)] \rightarrow ([a], [b])$ 

- разделя списък от двойки на два списъка с равна дължина
- $\bullet$  unzip  $[(x_1,y_1), (x_2,y_2), ..., (x_n,y_n)]$  →  $([x_1, x_2, ..., x_n],$  $[y_1, y_2, \ldots, y_n])$
- $zipWith :: (a → b → c) → [a] → [b] → [c]$ 
	- "съшива" два списъка с дадена двуместна операция
	- zipWith op  $[x_1, x_2, ..., x_n]$  [y<sub>1</sub>, y<sub>2</sub>, ..., y<sub>n</sub>] → [x<sub>1</sub> 'op' y<sub>1</sub>,  $x_2$  'op'  $y_2$ , ...,  $x_n$  'op'  $y_n$ ]
- Примери:

• zip 
$$
[1..3]
$$
  $[5..10] \rightarrow [(1,5), (2,6), (3,7)]$ 

- zipWith  $(*)$  [1..3] [5..10] → [5,12,21]
- $\bullet$  zip = zipWith  $(.)$

\n- **o** zip :: [a] 
$$
\rightarrow
$$
 [b]  $\rightarrow$  [(a,b)]
\n- **o** zip [x<sub>1</sub>, x<sub>2</sub>, ..., x<sub>n</sub>] [y<sub>1</sub>, y<sub>2</sub>, ..., y<sub>n</sub>]  $\rightarrow$  [(x<sub>1</sub>, y<sub>1</sub>), (x<sub>2</sub>, y<sub>2</sub>), ..., (x<sub>n</sub>, y<sub>n</sub>)]
\n- **a** a two equivalent CIMCAK E RO-KDC CIMDA KOTATO CERDUUM TOM
\n

спира когато свър  $\bullet$  unzip ::  $[(a,b)] \rightarrow ([a], [b])$ 

- разделя списък от двойки на два списъка с равна дължина
- $\bullet$  unzip  $[(x_1,y_1), (x_2,y_2), ..., (x_n,y_n)]$  →  $([x_1, x_2, ..., x_n],$  $[y_1, y_2, \ldots, y_n])$
- $\bullet$  zipWith :: (a -> b -> c) -> [a] -> [b] -> [c]
	- "съшива" два списъка с дадена двуместна операция
	- zipWith op  $[x_1, x_2, ..., x_n]$  [y<sub>1</sub>, y<sub>2</sub>, ..., y<sub>n</sub>] → [x<sub>1</sub> 'op' y<sub>1</sub>,  $x_2$  'op'  $y_2$ , ...,  $x_n$  'op'  $y_n$ ]

Примери:

• zip 
$$
[1..3]
$$
  $[5..10] \rightarrow [(1,5),(2,6),(3,7)]$ 

- $\text{zipWith } (*) \; [1..3] \; [5..10] \longrightarrow [5,12,21]$
- $\bullet$  zip = zipWith  $(.)$
- $\bullet$  unzip = foldr  $(\{(x,y) (xs,ys) \rightarrow (x:xs,y:ys))$  ([],[])

 $200$ 

```
takeWhile :: (a -> Bool) -> [a] -> [a]
```
- $\bullet$  takeWhile :: (a -> Bool) -> [a] -> [a]
	- връща първите елементи на списъка, за които е вярно условието

$$
(0msf \times y) = \times
$$

- $\bullet$  takeWhile :: (a -> Bool) -> [a] -> [a]
	- връща първите елементи на списъка, за които е вярно условието
	- takeWhile  $p = foldr$  ( $\{x \ r \rightarrow if p \ x then x : r \ else \ []\$ ) []

- $\bullet$  takeWhile :: (a -> Bool) -> [a] -> [a]
	- връща първите елементи на списъка, за които е вярно условието
	- takeWhile  $p = foldr$  ( $\{x \ r \rightarrow if p \ x then x : r \ else \ []\$ ) []
	- takeWhile  $($ <0) [-3..3] → [-3,-2,-1]

- $\bullet$  takeWhile :: (a -> Bool) -> [a] -> [a]
	- връща първите елементи на списъка, за които е вярно условието
	- takeWhile  $p = foldr$  ( $\{x \ r \rightarrow if p \ x then x : r \ else \ []\$ ) []
	- takeWhile  $($ <0) [-3..3] → [-3,-2,-1]
- $\bullet$  dropWhile :: (a -> Bool) -> [a] -> [a]

- $\bullet$  takeWhile :: (a -> Bool) -> [a] -> [a]
	- връща първите елементи на списъка, за които е вярно условието
	- takeWhile  $p = foldr$  ( $\{x \ r \rightarrow if p \ x then x : r \ else \ []\$ ) []
	- takeWhile  $($ <0) [-3..3] → [-3,-2,-1]
- $\bullet$  dropWhile :: (a -> Bool) -> [a] -> [a]
	- премахва първите елементи на списъка, за които е вярно условието

メロトメ ほう メラトメラ トーラー りんぴ

- $\bullet$  takeWhile :: (a -> Bool) -> [a] -> [a]
	- връща първите елементи на списъка, за които е вярно условието
	- takeWhile  $p = foldr$  ( $\{x \ r \rightarrow if p \ x then x : r \ else \ []\$ ) []
	- takeWhile  $(50)$  [-3..3]  $\rightarrow$  [-3,-2,-1]
- $\bullet$  dropWhile :: (a -> Bool) -> [a] -> [a]
	- премахва първите елементи на списъка, за които е вярно условието
	- dropWhile  $(0)$  [-3..3]  $\rightarrow$  [0,1,2,3]

 $\bullet$  takeWhile :: (a -> Bool) -> [a] -> [a]

- връща първите елементи на списъка, за които е вярно условието
- takeWhile  $p = foldr$  ( $\x r \rightarrow if p x then x:r else []$ ) []
- takeWhile  $($ <0) [-3..3] → [-3,-2,-1]
- $\bullet$  dropWhile :: (a -> Bool) -> [a] -> [a]
	- премахва първите елементи на списъка, за които е вярно условието
	- dropWhile  $(0)$  [-3..3]  $\rightarrow$  [0,1,2,3]
- $\bullet$  span :: (a -> Bool) -> [a] -> ([a], [a])

 $\bullet$  takeWhile :: (a -> Bool) -> [a] -> [a]

- връща първите елементи на списъка, за които е вярно условието
- takeWhile  $p = foldr$  ( $\x r \rightarrow if p x then x:r else []$ ) []
- takeWhile  $(50)$  [-3..3]  $\rightarrow$  [-3,-2,-1]
- $\bullet$  dropWhile :: (a -> Bool) -> [a] -> [a]
	- премахва първите елементи на списъка, за които е вярно условието
	- dropWhile  $(0)$  [-3..3]  $\rightarrow$  [0,1,2,3]
- $\bullet$  span :: (a -> Bool) -> [a] -> ([a], [a])

 $\bullet$  span p  $l = (takeWhile p l, dropWhile p l)$ 

 $\bullet$  takeWhile :: (a -> Bool) -> [a] -> [a]

- връща първите елементи на списъка, за които е вярно условието
- takeWhile  $p = foldr$  ( $\{x \ r \rightarrow if p \ x then x : r \ else \ []\$ ) []
- takeWhile  $(50)$  [-3..3]  $\rightarrow$  [-3,-2,-1]
- $\bullet$  dropWhile :: (a -> Bool) -> [a] -> [a]
	- премахва първите елементи на списъка, за които е вярно условието
	- dropWhile  $(0)$  [-3..3]  $\rightarrow$  [0,1,2,3]
- $\bullet$  span :: (a -> Bool) -> [a] -> ([a], [a])
	- $\bullet$  span p  $l = (takeWhile p l, dropWhile p l)$
	- span  $($ <0)  $[-3..3]$  →  $([-3,-2,-1], [0,1,2,3])$

 $\bullet$  takeWhile :: (a -> Bool) -> [a] -> [a]

- връща първите елементи на списъка, за които е вярно условието
- takeWhile  $p = foldr$  ( $\{x \ r \rightarrow if p \ x then x : r \ else \ []\$ ) []
- takeWhile  $(50)$  [-3..3]  $\rightarrow$  [-3,-2,-1]
- $\bullet$  dropWhile :: (a -> Bool) -> [a] -> [a]
	- премахва първите елементи на списъка, за които е вярно условието • dropWhile  $(0)$  [-3..3]  $\rightarrow$  [0,1,2,3]
- $\bullet$  span :: (a -> Bool) -> [a] -> ([a], [a])
	- $\bullet$  span p  $l = (takeWhile p l, dropWhile p l)$ • span  $($ <0)  $[-3..3]$  →  $([-3,-2,-1], [0,1,2,3])$
- $\bullet$  break :: (a -> Bool) -> [a] -> ([a],[a])

 $\bullet$  takeWhile :: (a -> Bool) -> [a] -> [a]

- връща първите елементи на списъка, за които е вярно условието
- takeWhile  $p = foldr$  ( $\{x \ r \rightarrow if p \ x then x : r \ else \ []\$ ) []
- takeWhile  $(50)$  [-3..3]  $\rightarrow$  [-3,-2,-1]
- $\bullet$  dropWhile :: (a -> Bool) -> [a] -> [a]
	- премахва първите елементи на списъка, за които е вярно условието • dropWhile  $(0)$  [-3..3]  $\rightarrow$  [0,1,2,3]
- $\bullet$  span :: (a -> Bool) -> [a] -> ([a], [a])
	- $\bullet$  span p  $l = (takeWhile p l, dropWhile p l)$ • span (<0)  $[-3..3]$  → ( $[-3,-2,-1]$ ,  $[0,1,2,3]$ )
- $\bullet$  break :: (a -> Bool) -> [a] -> ([a],[a])
	- $\bullet$  break p  $l = (takeWhile q l, dropWhile q l)$ where  $q x = not (p x)$

 $\bullet$  takeWhile :: (a -> Bool) -> [a] -> [a]

- връща първите елементи на списъка, за които е вярно условието
- takeWhile  $p = foldr$  ( $\{x \ r \rightarrow if p \ x then x : r \ else \ []\$ ) []
- takeWhile  $(50)$  [-3..3]  $\rightarrow$  [-3,-2,-1]
- $\bullet$  dropWhile :: (a -> Bool) -> [a] -> [a]
	- премахва първите елементи на списъка, за които е вярно условието • dropWhile  $(0)$  [-3..3]  $\rightarrow$  [0,1,2,3]
- $\bullet$  span :: (a -> Bool) -> [a] -> ([a], [a])
	- $\bullet$  span p  $l = (takeWhile p l, dropWhile p l)$ • span (<0)  $[-3..3]$  → ( $[-3,-2,-1]$ ,  $[0,1,2,3]$ )
- $\bullet$  break :: (a -> Bool) -> [a] -> ([a],[a])
	- $\bullet$  break p  $l = (takeWhile q l, dropWhile q l)$ where  $q x = not (p x)$
	- break  $(>0)$  [-3..3]  $\rightarrow$  ([-3,-2,-1,0], [1,2,3])

**KID KITCH KID KID KID A DAM** 

Логически квантори (any, all)

$$
\exists \quad (\forall y \Rightarrow p(x)) \quad \&
$$
  
• any :: (a -> Bool) -> [a] -> Bool

œ.

 $\mathcal{A} \times \mathcal{B} \times \mathcal{A} \times \mathcal{B} \times \mathcal{B}$ 

不回 と 不聞 と

 $298$ 

Логически квантори (any, all)

#### $\bullet$  any :: (a -> Bool) -> [a] -> Bool

проверява дали предикатът е изпълнен за някой елемент от списъка
#### $\bullet$  any :: (a -> Bool) -> [a] -> Bool

- проверява дали предикатът е изпълнен за някой елемент от списъка
- $\bullet$  any  $p 1 = or (map p 1)$

#### $\bullet$  any :: (a -> Bool) -> [a] -> Bool

- проверява дали предикатът е изпълнен за някой елемент от списъка
- $\bullet$  any  $p 1 =$  or (map  $p 1$ )
- $\bullet$  elem  $x = any (=x)$

メロメ ス部 メスラメスランド きこうなび

#### $\bullet$  any :: (a -> Bool) -> [a] -> Bool

проверява дали предикатът е изпълнен за някой елемент от списъка

$$
\bullet \ \text{any } p \ 1 = \text{or } (\text{map } p \ 1)
$$

$$
\bullet \text{ elem } x = \text{any } (=x)
$$

all :: (a -> Bool) -> [a] -> Bool 

### $\bullet$  any :: (a -> Bool) -> [a] -> Bool

- проверява дали предикатът е изпълнен за някой елемент от списъка
- $\bullet$  any  $p l = or (map p l)$
- $\bullet$  elem  $x = any (=x)$
- $\bullet$  all :: (a -> Bool) -> [a] -> Bool
	- проверява дали предикатът е изпълнен за всички елементи на списъка

### $\bullet$  any :: (a -> Bool) -> [a] -> Bool

- проверява дали предикатът е изпълнен за някой елемент от списъка
- $\bullet$  any  $p l = or (map p l)$
- $\bullet$  elem  $x = any (=x)$
- $\bullet$  all :: (a -> Bool) -> [a] -> Bool
	- проверява дали предикатът е изпълнен за всички елементи на списъка
	- $\bullet$  all  $p$   $l$  = and (map  $p$   $l$ )

### $\bullet$  any :: (a -> Bool) -> [a] -> Bool

- проверява дали предикатът е изпълнен за някой елемент от списъка
- $\bullet$  any  $p l = or (map p l)$
- $\bullet$  elem  $x = any (=x)$
- $\bullet$  all :: (a -> Bool) -> [a] -> Bool
	- проверява дали предикатът е изпълнен за всички елементи на списъка
	- $\bullet$  all  $p$  l = and (map  $p$  1)
	- sorted  $l = all (\{(x,y) \rightarrow x \le y) (zip 1 (tail 1))$